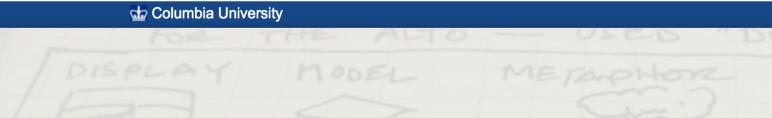

Prof. Lydia Chilton COMS 4170 24 January 2022

Grids and Layout

## Homework due 11:59pm

### tinder

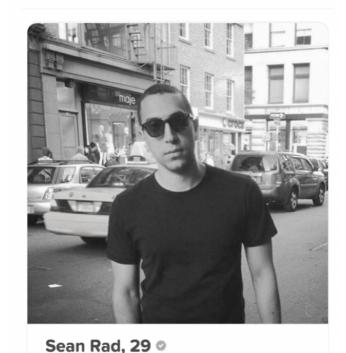

♥ Like Me On Tinder

Verified

- This problem was meant to be hard.
- There are things that we don't explicitly teach.
- We expect that from the concepts we do teach, you can figure how to teach yourself (by googling it).
- That's what real programming is like. You'll never know it all – you'll always have to look things up.
- Ask for help! Watch how the staff google stuff!

## 25 Amazing TAs!!!

#### Luiza

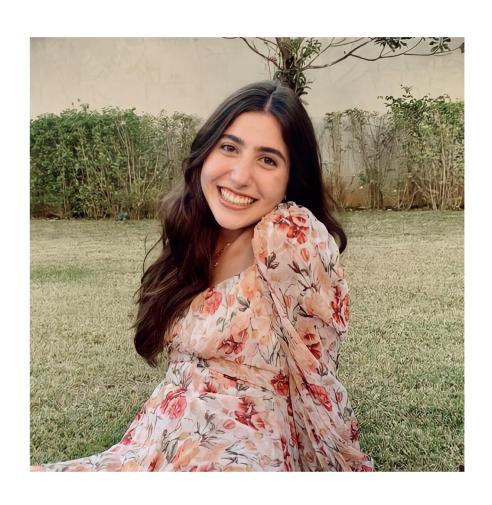

- Junior @ Barnard
- Majoring in Computer Science and Minoring in Dance
- From São Paulo, Brazil
- Interested in:
  - Animals (especially dogs)
  - Eating
  - Traveling
  - Photography

#### Grace

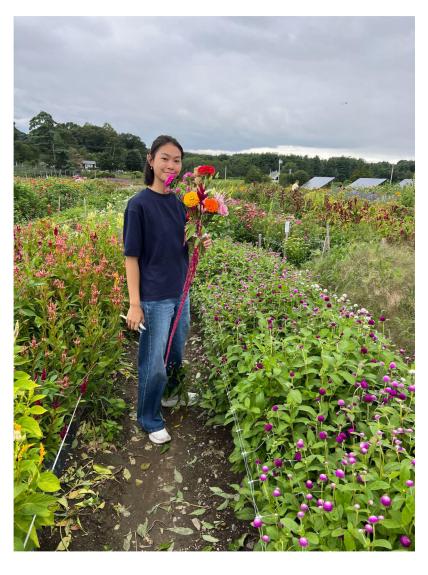

- Senior @ Barnard
- From New Hampshire
- Double Major in Computer Science & English
- Former TA for NLP
- Building tools for science communication w/ Prof. Chilton
- Working on argument mining and generation w/ Prof. Muresan
- Talk to me about:
  - Photography (film + digital)
  - Contemporary fiction + poetry books (+ zines <3)</li>
  - Rock Climbing (bouldering + sport climbing)

#### Amelia

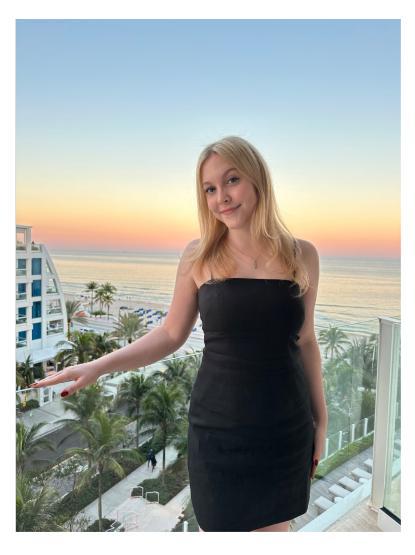

- Senior in SEAS from Chicago
- CS major (Applications)
- Former TA for Intro to Java, Data
   Structures, and Intro to Databases
- Ask me about...
  - Working in big tech
  - Best Columbia CS classes
  - What I'm reading/listening to
  - My dog, Franklin

## Kaitlyn

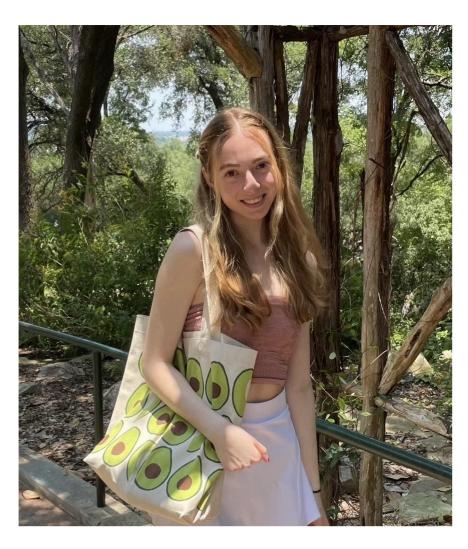

- Senior @ Barnard from Massachusetts
- Majoring in CS on the Applications track
- Pursuing a 4+1 master's at SEAS in ML
- Talk to me about
  - Internships in SWE
  - Visual Art (painting, drawing, museums)
  - Hiking (especially White Mountains in NH)
  - CS classes and schedule planning
  - o Notion!!

#### Esteban

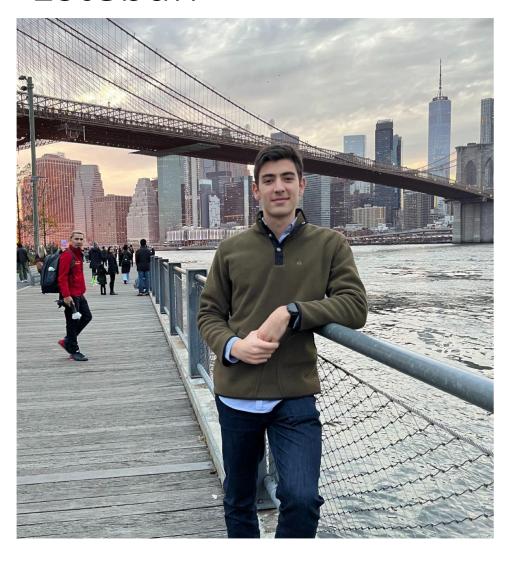

- Visiting student from Colombia EIA
   University
- I believe that good design is a superpower in tech teams
- Former product manager
- I love startups
- Interested in:
  - Reading
  - Running
  - Building products

#### Ben

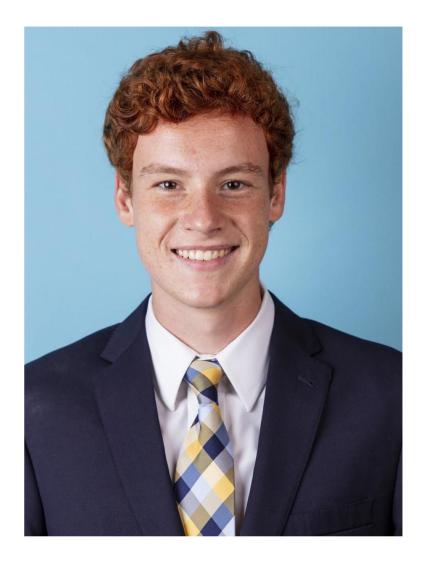

- Senior in CC
- Majoring in CS and Financial Economics
- I think people are capable of doing amazing things, and human-centered design is the key to unlocking our creative potential:)
- Some things I love
  - Music
  - Art & Visual Design
  - Creative Writing

#### Janie

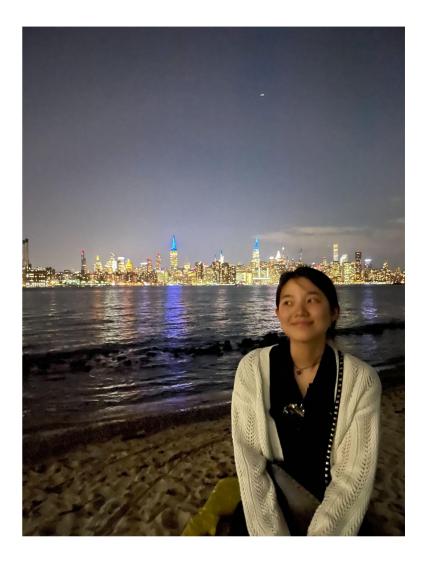

- First-year MS CS student
- CS graduate from Columbia for undergraduate studies (CC '23)
- Previously pursued visual arts before transitioning to CS
- Feel free to ask me about:
  - Painting and drawing
  - Life at Columbia for both undergraduate and graduate (master's) studies
  - Recommendations for Korean restaurants in NYC?

#### Citlalli

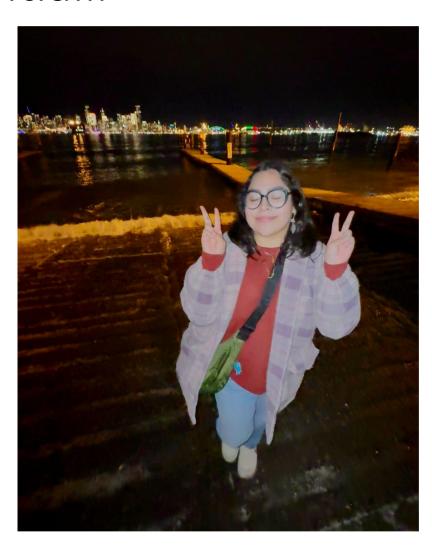

- Senior in CC from Seattle
- Double Major in CS (Applications) and Film
- Was on the Pre-Med track until I randomly took 1004 and loved CS
- Fun Facts!
  - I have a Chihuahua and Blue Heeler back home
  - I play 5 instruments
  - I'm usually either writing or taking photos on film

#### Christina

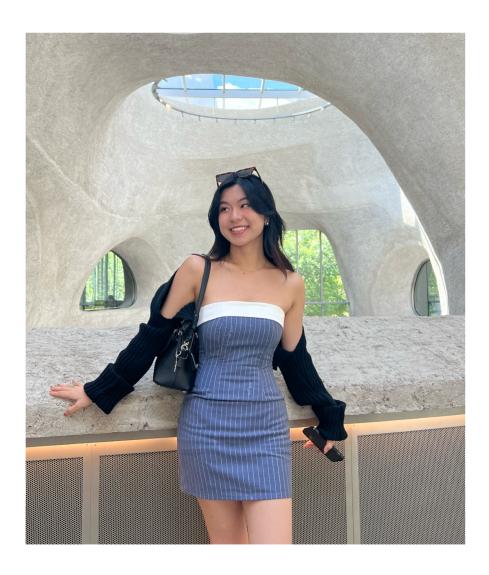

- Senior in CC from Vancouver, Canada
- Studying CS (Applications) + Visual Arts
  - Especially interested in HCI and AR/VR design!
- Previously a TA for this class in Fall '23
- A proponent of incorporating good design to make everyone's lives easier + spark delight :')
- Talk to me about :
  - Product Design internships (esp at startups!)
  - The international student experience (read: struggle)
  - Painting & Drawing
  - How to get dinner reservations in NYC (I'm struggling please help me)

#### Luciana

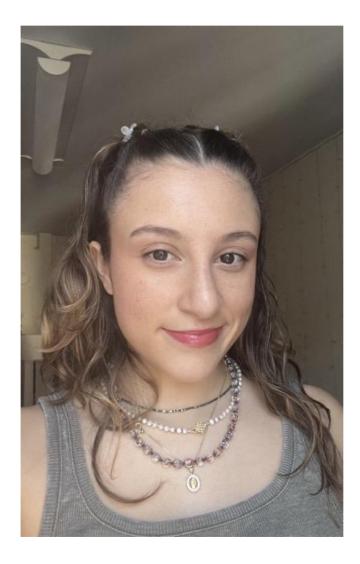

- Senior in CC
- Studying CS (Applications)
- From Miami, FL (but also ►!)
- Talk to me about:
  - DESIGN SYSTEMS!!!!!
  - Hating winter
  - PM/UXD Internships
    - Specifically in the media/non-tech sector
  - React/React Native <33333</li>
  - Your roti roll order
  - Cats cats cats

### Kynnedy

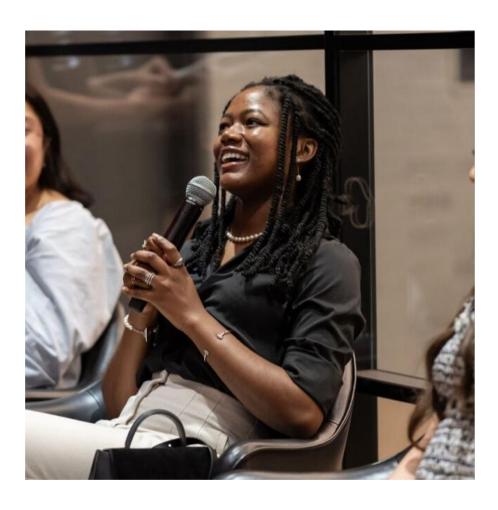

- Junior in CC
- Double Major: CS and Cognitive Science.
- Specializations: Al and Human-Computer Interaction
- Building AI tools for science writing w/ Prof. Chilton
- Building spatialized audio screen readers w/ Prof. Smith
- Talk to Me About:
  - Internships @ MAMAA/Big Tech
     Companies
  - Research and publication opportunities
  - Classical/Contemporary music @ Columbia
  - BTS and Kdramas

#### Jennifer

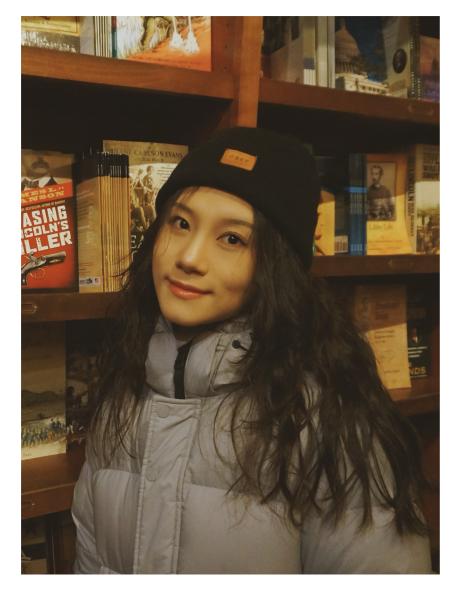

- 1st year MSCS student from Chengdu, China
- Graduated from Columbia as an undergrad (SEAS '23)
- TA for 4152 Engineering SaaS and 4115 PLT
- Talk to me about:
  - SWE internships
  - Product Manager intern experience
  - Interesting Columbia CS classes
  - Life as an undergrad and a master student
  - International student experience
  - Hotpot! Delicious food!

#### Asia

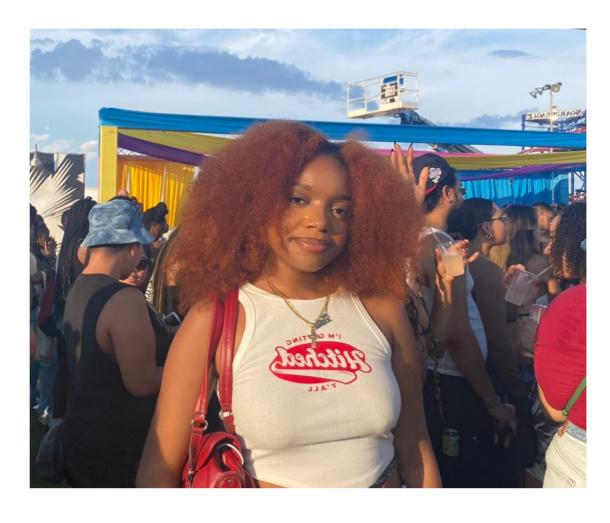

- Junior CS Major in SEAS with interests in UI/UX, Computer Graphics, and AI/ML
- From PG County, Maryland
- I speak French and a little bit of Patois
- Some of my hobbies include making waist beads (jewelry), DJing, thrifting, and cosmetology
- Lately binging: The Boondocks
- Talk to me about:
  - Best CS Classes and Profs
  - Getting Involved with Research + more opportunities within CS
  - Breaking into FinTech
  - Music!!! Please do!!
  - Your next hairstyle/haircolor
  - Dogs
  - Really anything to be honest I'm a REAL YAPPER (I am chatty)

#### Sarah

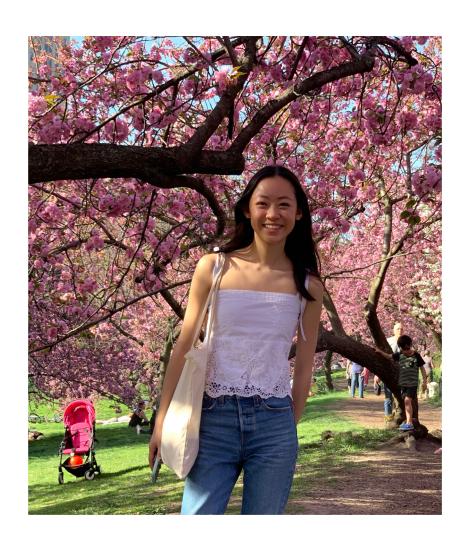

- Senior in CC studying CS
- From Boulder, CO!
- Outside of school, I love to hike, walk dogs, do puzzles & sew :)
- Would love to talk about...
  - WebDev Freelancing
  - Working at startups vs. big tech
  - Columbia's Women in Computer Science!
  - your hobbies & your pets!!!

## Tao 🤠

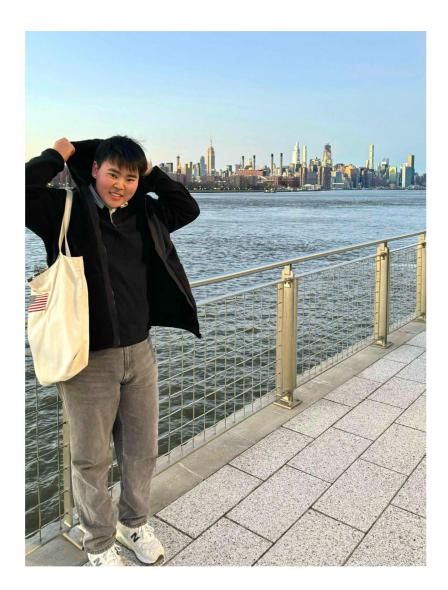

- 2nd year PhD student working with Lydia
- From Shenzhen, China
- Undergrad @ Cornell
  - information science & communication
  - graduated in 2022, so i'm not that old lol, i also listen to olivia rodrigo & many kpop hehe
- Research on human-AI interaction design & creativity support tools
- Talk to me about...
  - anything:)
  - NYC concerts (i went to 5 concerts last summer and helped hold one in central park)
  - food (especially the all you can eat ones)
  - free trips (i went for free trips almost every 2 months)
  - PhD (maybe!)

#### Teodora

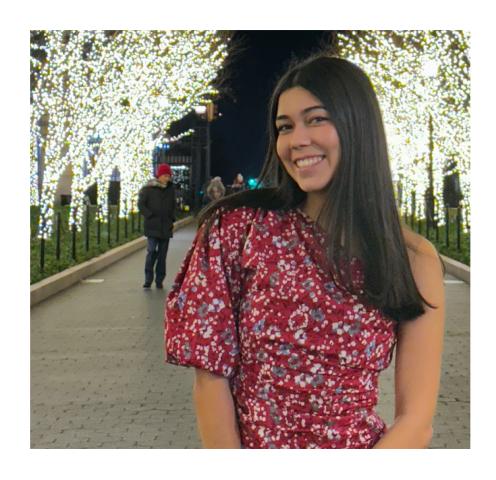

- Senior in SEAS (CS + OR minor)
- From San Francisco, CA + Belgrade, Serbia
- Former TA for Intro to Python, Data Structures, and Intro to Databases
- Talk to me about
  - PM internships/full-time opportunities
  - Tennis, skiing, traveling
  - Anything start-up related
  - Columbia SEAS undergraduate experience
  - NYC concerts and music

#### Chris

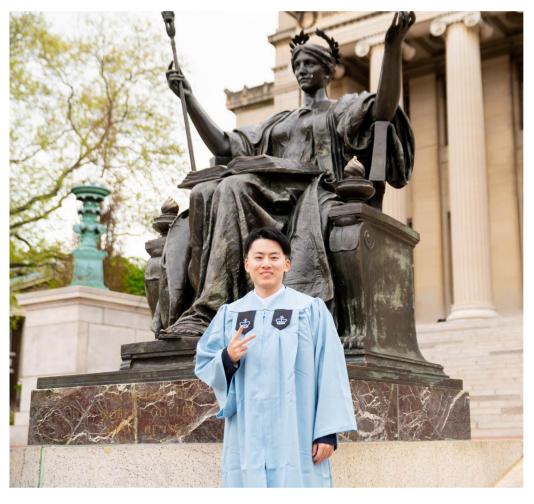

- First-year MS student in SEAS from Beijing, China.
- Studying CS (application & machine learning)
- Talk to me about:

SWE intern

Music and Movie

Traveling and History

Soccer and NBA

#### Tips for this course:

Do project early, especially midterm! Have fun with your teammates! Talk to your TA!

#### Gabe

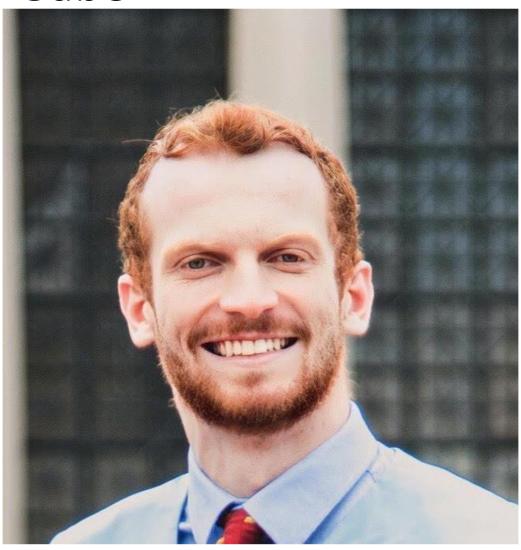

- Education:
  - Masters in CS candidate
  - Undergrad @Columbia (MSExpress)
- Research:
  - Social media restriction algorithms w/ Professor
     Tamar Mitts
- From NYC (grew up 10 blocks away)
- Talk to me about:
  - Soccer (football), Basketball, Football
  - SWE Internships
  - Columbia University Product
     Manager's Club (PMC) or CIRCA
  - Restaurant recommendations!

#### Michael

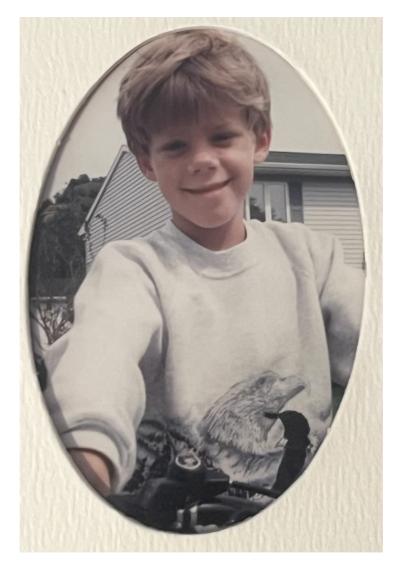

- Education:
  - Senior at Columbia
- Research:
  - Network protocols with Professor Daniel Rubenstein
  - o Generative AI for code with Professor Lydia Chilton
- From Los Angeles, California
- Talk to me about:
  - Music
  - Memes
  - o The Rule of 3's™

#### Pedro

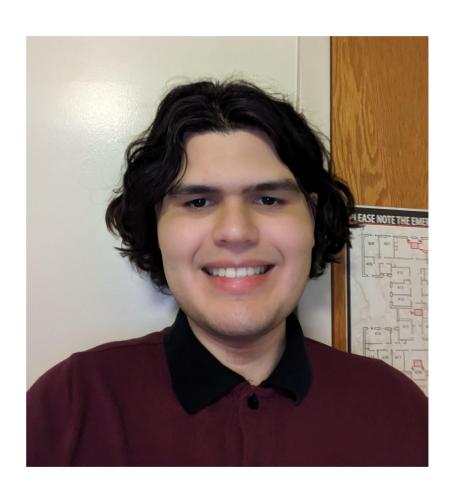

- Senior in SEAS
- Studying CS
- From San Antonio, Texas
- Talk to me about:
  - CS Classes
  - Video Game Development

#### Lidia

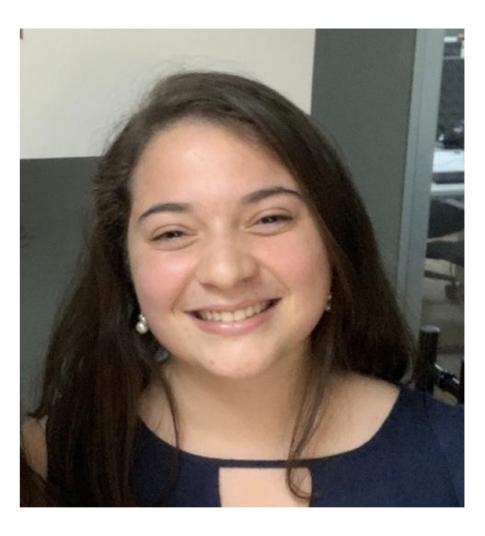

- Senior @ SEAS majoring in CS, minoring in East Asian Studies
- From Barbacena, Brazil
- Former TA for iOS Dev, current TA for UI Design and Intro to Databases
- Talk to me about
  - Anything Brazil related
  - CS classes at Columbia
  - Study abroad (I work at the study abroad office and I've studied abroad in Seoul!)
  - SWE work
  - App dev

#### Karthik

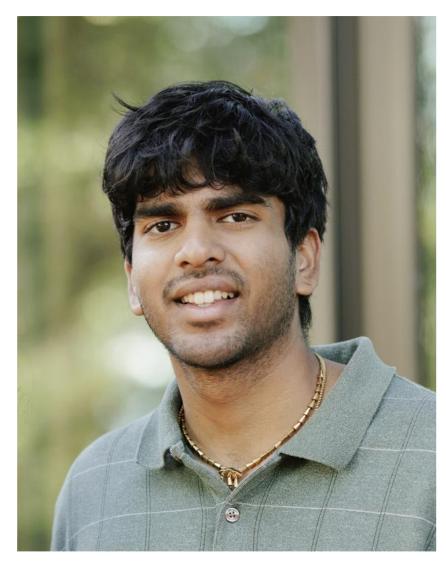

- 1st year student in M.S. Computer Science & Journalism dual degree
- From Lake Oswego, Oregon
- Research with Lydia working on using LLMs to simulate human behavior!
- Talk to me about:
  - Fostering dogs & cats
  - Shoes (not if you resell though w)
  - Trees, mountains, and lakes
  - The ONE thing preventing you from becoming a professional athlete within the next year

## Nigel

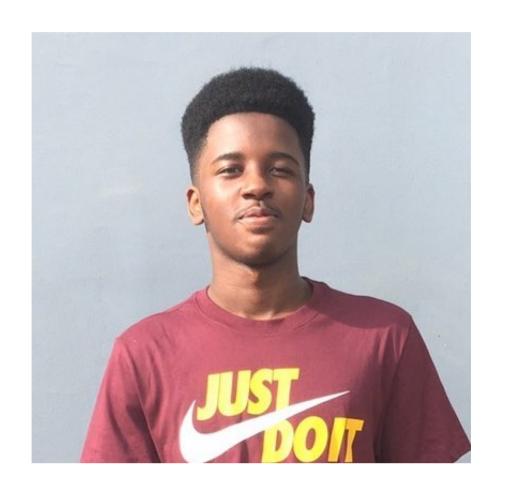

- Senior in SEAS
- Studying CS
- From Amsterdam, Netherlands (but also ■&
   !)
- Talk to me about:
  - Classes at Columbia
  - International student experience
  - Working in Big Tech/Internships
  - Football (not Soccer)
  - Series/Movies
  - Hmmmm.....anything else

#### Salvador

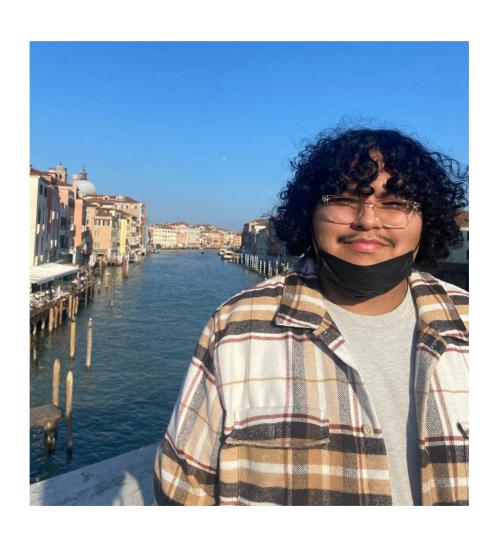

- Senior in CC
- Studying CS
- From Trenton, New Jersey (and El Salvador)
- Talk to me about:
  - Football (not American)
  - Figma or Illustrator
  - Swimming (I can't)

#### Miranda

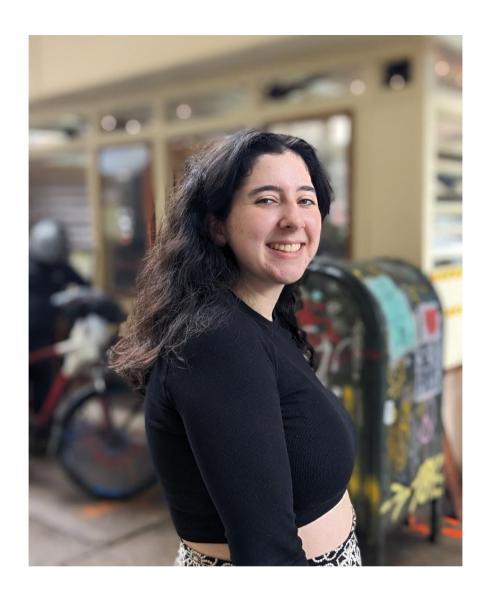

- Senior at Barnard
- Majoring in CS, minoring in dance
- From Boston
- Talk to me about
  - UX research
  - Design internships
  - Dance, acro, ice skating, yoga
  - Knitting!!

## Lindsey

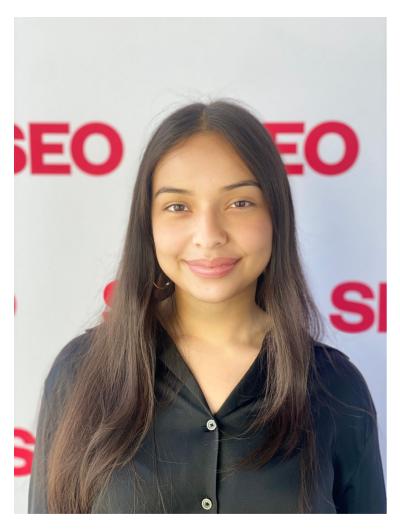

- Junior in SEAS
- Majoring in CS
- From Long Island but also first gen from El Salvador!!!
- Currently Reading: The Fire Next Time by James Baldwin
- Talk to me about:
  - SWE internships
  - The problem with LinkedIn Influencers
  - HOUSE OF THE DRAGON !!!!!
  - Shoegaze
  - How to spend weekends off campus (i need advice)
  - Anything really

## We're here to help.

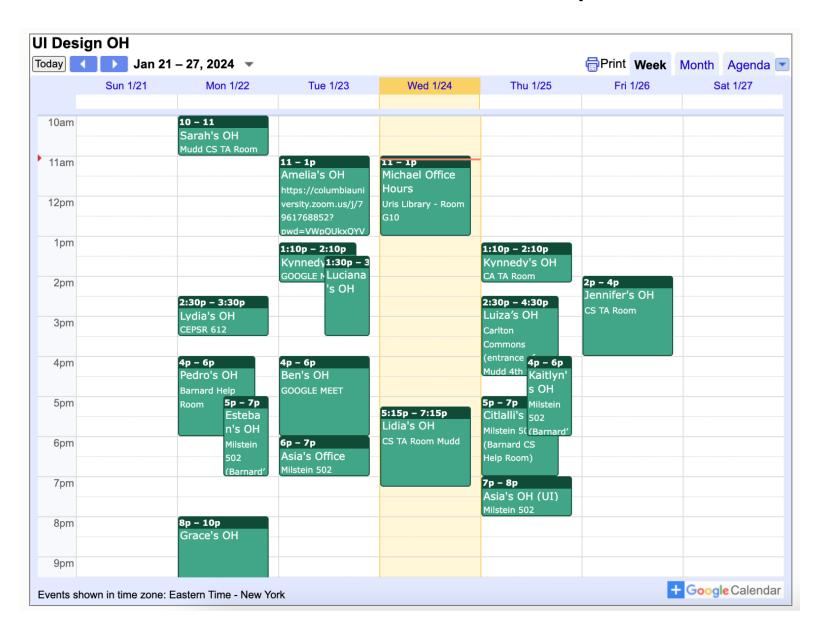

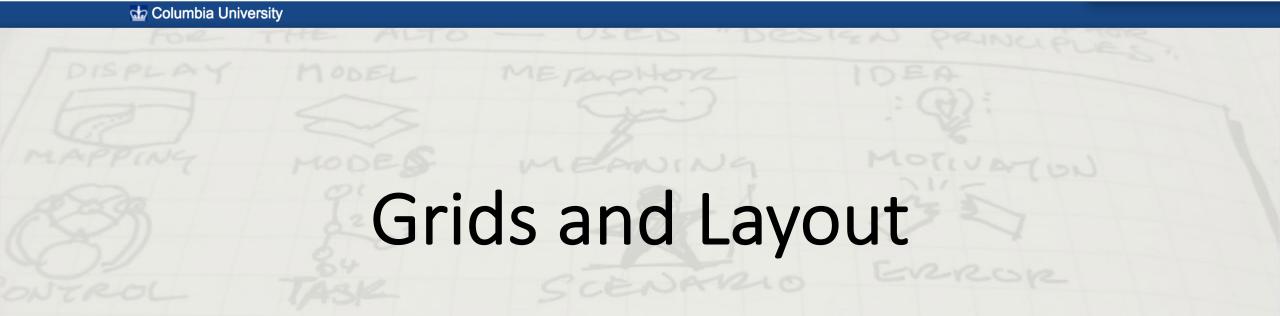

Prof. Lydia Chilton COMS 4170 24 January 2022

# The main feature of many websites is to display information in a way that helps users accomplish a goal.

```
( 37) Loans with tiny points are here now
      Jul 01 R. Jackson
                          ( 123) Loans with tiny rates are here now
      Aug 05 Benjamin E. Mag ( 50) Long time no hear
       May 17 Krista Aaron (44) long time no see....
      Jun 03 Josiah House ( 35) Looking for a hot date tonight, tomorrow, or next week?
       Jul 03 Brigitte I. Hay ( 63) Looking for a N.ew H.Ome?
                          ( 58) Looking for you
       May 17 Joe Burns
       Jun 01 Save in a poor ( 145) Low Rate Consolidation Mortgage Loan
     + Jul 02 Igiel@virtualig ( 2) LowCost SoftWare OnCD
*-Mutt: Mail/junk/spam [Msgs:950 Old:142 10M]---(subject/date)--
ate: Mon, 17 May 2004 03:40:09 +0100
rom: Krista Aaron <Christinefeminine@highstream.com>
ubject: long time no see....
  Autoview using /usr/bin/elinks -force-html -dump ''/tmp/mutt.html'' -- ]
My name is Jen and I'm new to this dating thing. I've checked out your profile
you put up and it's interesting. =) I just want to get to know you a little
          better if you don't mind, come check my profile out at:
                         www.livejen.com/chat.html
also got a webcam so we can make it interesting, anyways hope you get back to
                         gxsnkxxgnduvyjwyceudcjobxs
                            zcozccrociesbehgbpow
                        rnxlfujngpblipdkgwwygofracsz
                        xmqawbxsb.jrppoibvlpfhqowldtp
                         bixhghvrxtqgfeoqcofzycb
                         hugzffaffulsklpzhrfxbtt
                          btpztlfotqmmoaiwlosqv
    627/950: Krista Aaron
  is not bound. Press '?' for help.
```

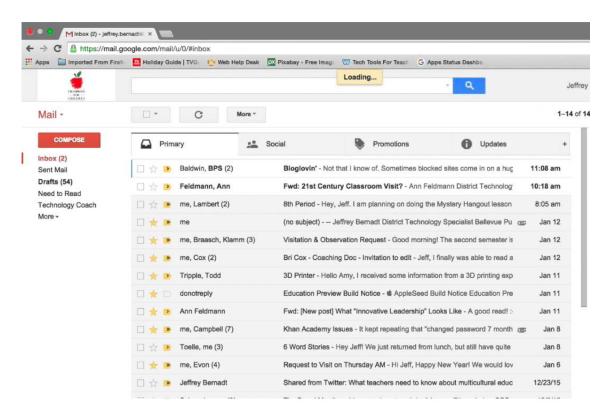

## Seven tools for visually indicating importance

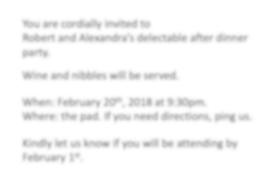

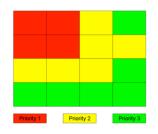

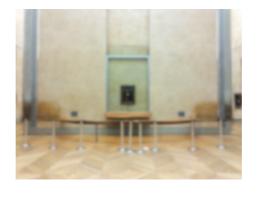

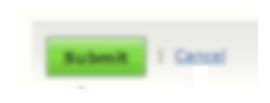

Conceptual grouping

Location

Whitespace

Size

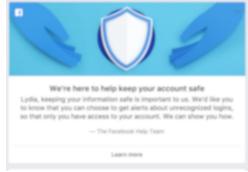

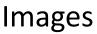

Robert and Alexandra's delectable after dinner party.

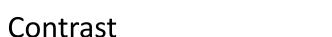

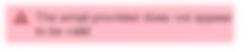

Color

## Conceptual groups in Gmail

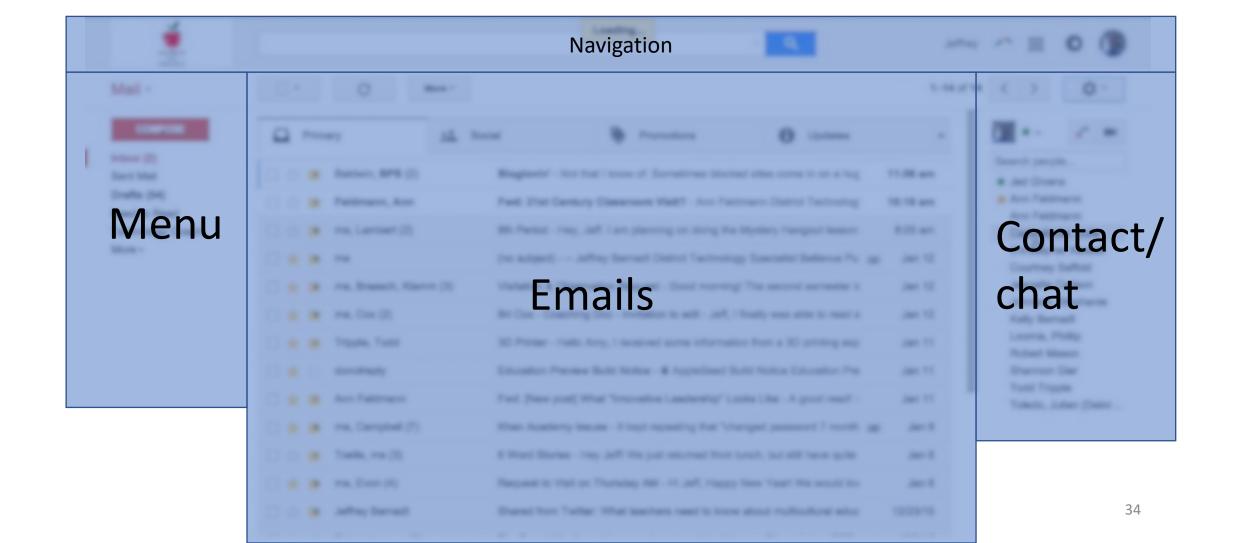

## Conceptual groups in YouTube

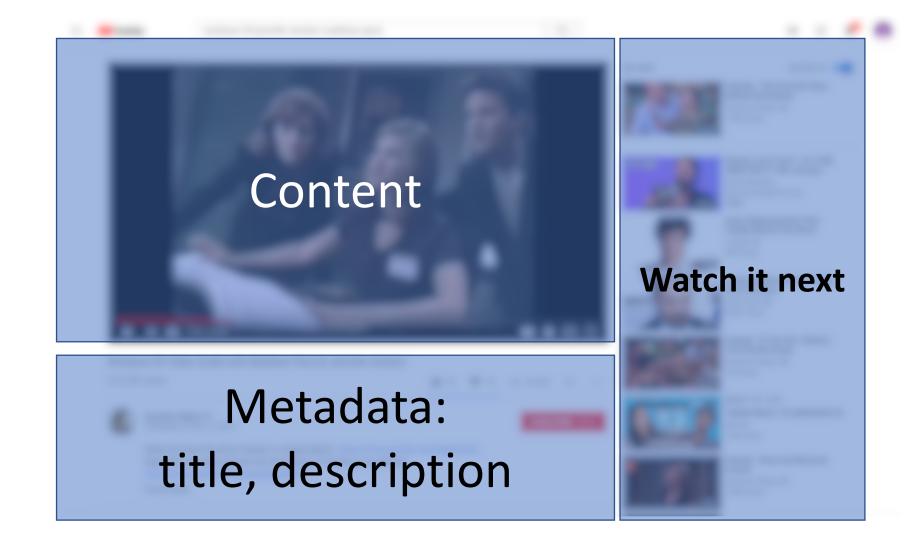

## How should we layout information on a page?

# Old school information layout

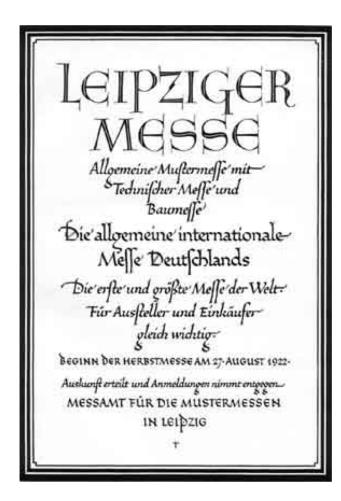

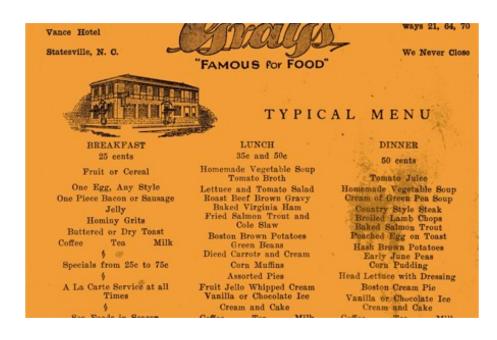

# Symmetrical

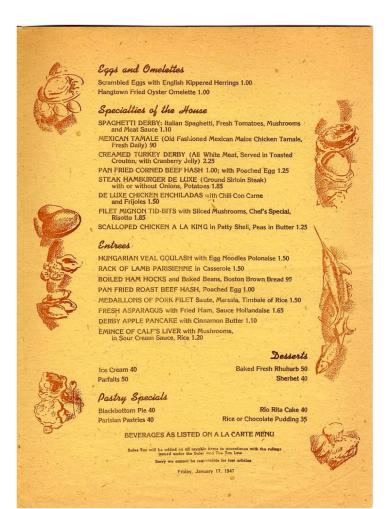

## Before:

## Symmetric Layout

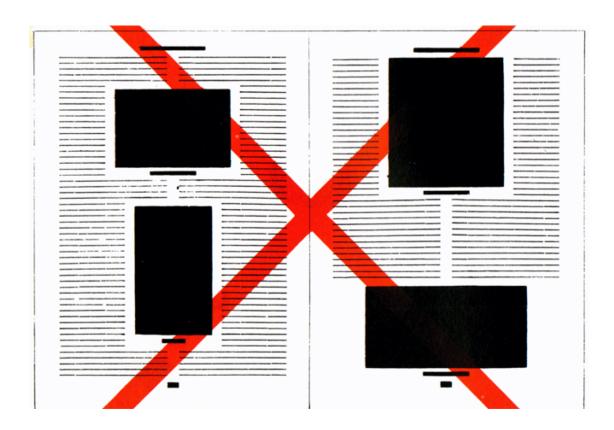

#### Now:

# Asymmetric Grids Layout

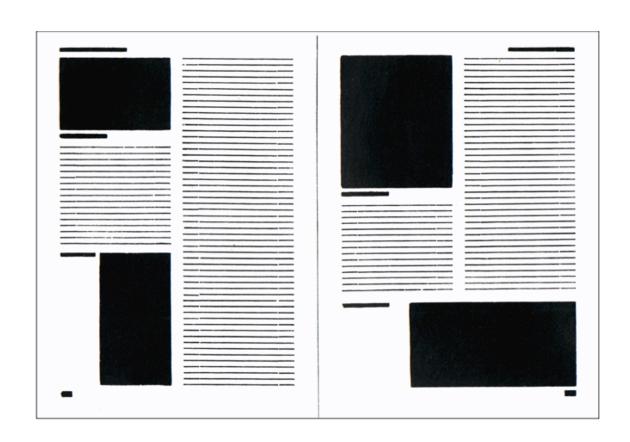

## The Bauhaus School of Design (1919-1933)

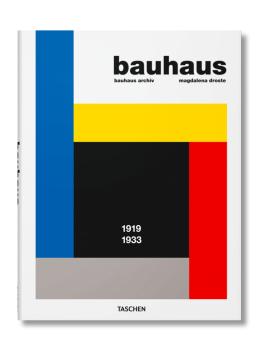

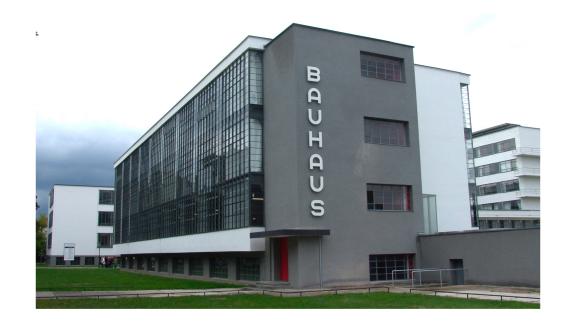

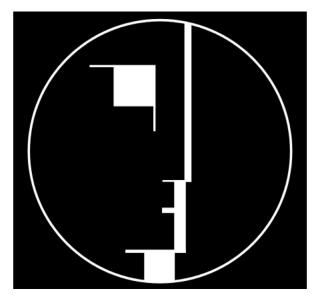

"[Bauhaus] attempted to unify the principles of <u>mass production</u> with individual artistic vision. It strove to combine <u>aesthetics</u> with everyday <u>function</u>."

# Grid Layouts: Typographer Jan Tschichold made grid layouts inspired by Bauhaus

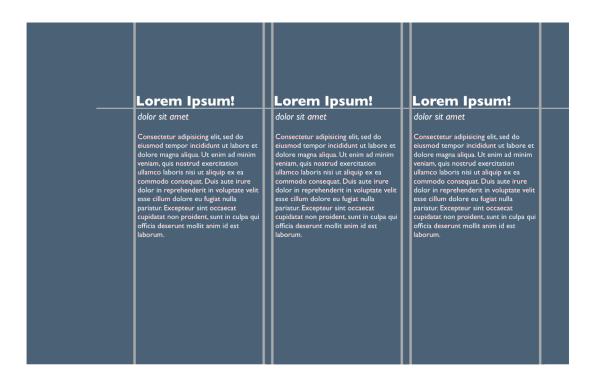

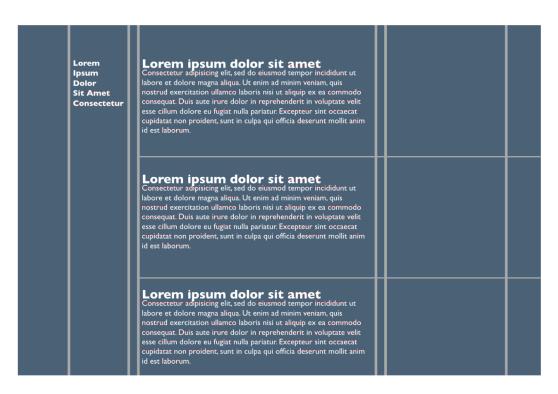

# Grids can convey importance though: Groups, location, size and whitespace

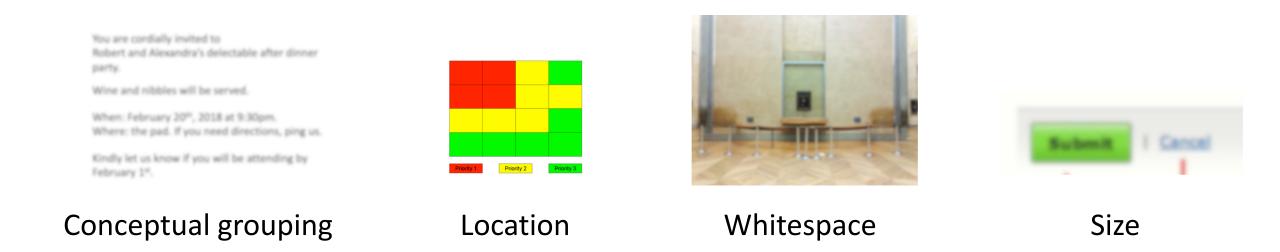

# Grids can convey importance though: Groups, location, size and whitespace

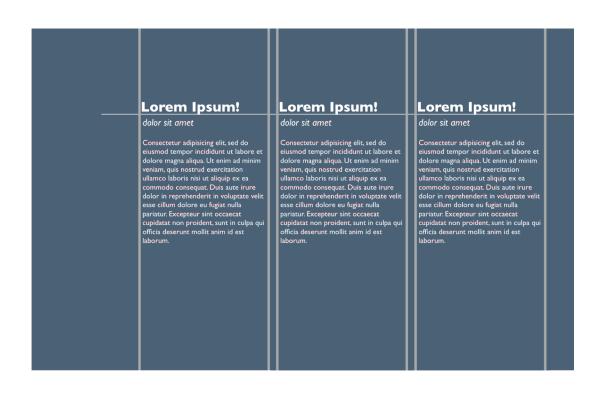

How do we create groups in a grid? By creating a column or row.

How do we use location to make a group appear more important?

Put the information in the upper left grid cell.

How do we use size to make a group appear more important? Make a column wider.

How do we use whitespace to make a group appear more important? Increase the size of the gutters.

## Not all the ideas of the Bauhaus school are new.

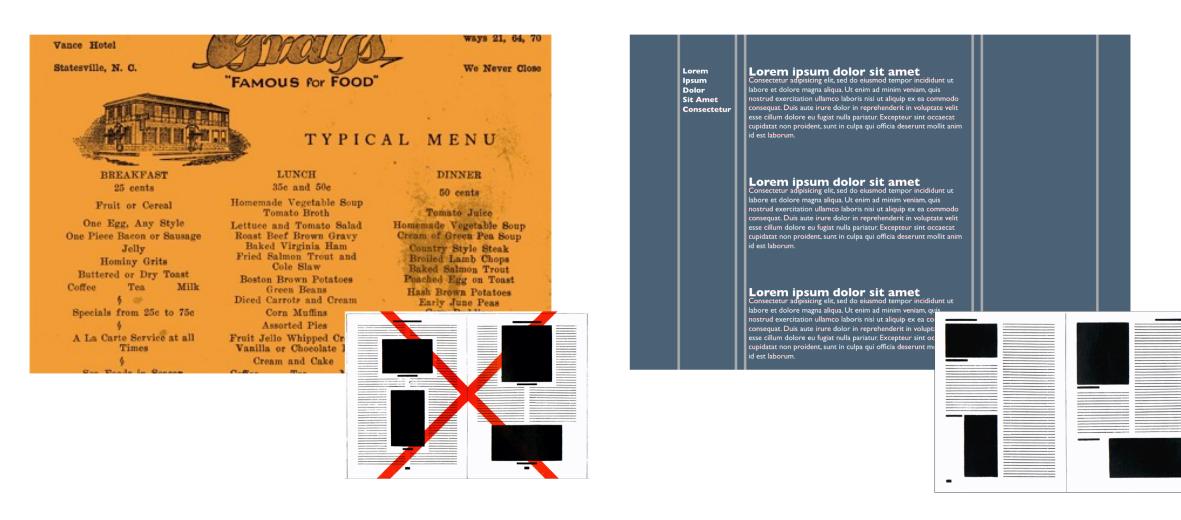

But there is freedom from the symmetric layout.

# Grid layout heavily influenced web layout

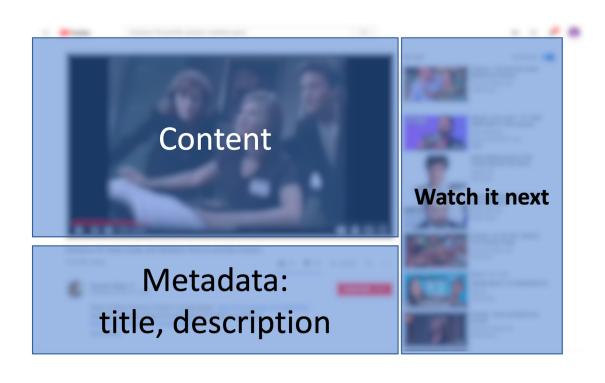

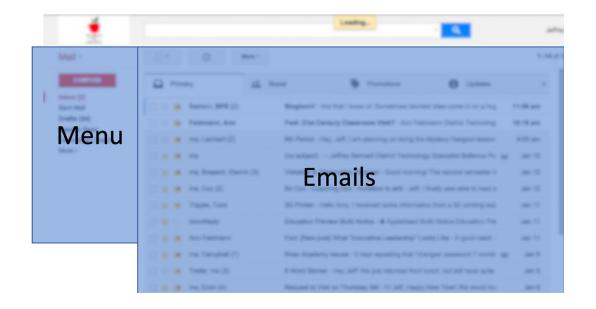

# Basic Layout in HTML (no grids yet)

How to construct the layout of information in HTML and CSS

# Web Browsers are in charge of rendering HTML

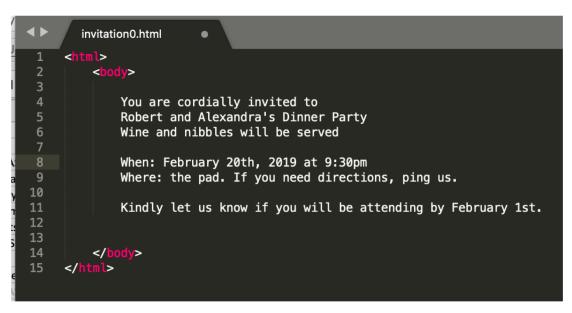

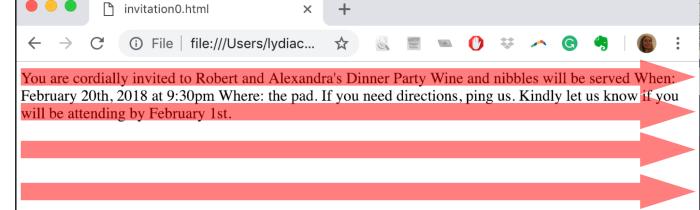

# When you add elements, they either obey the line-wrap layout or break it.

```
You are cordially invited to

You are cordially invited to
```

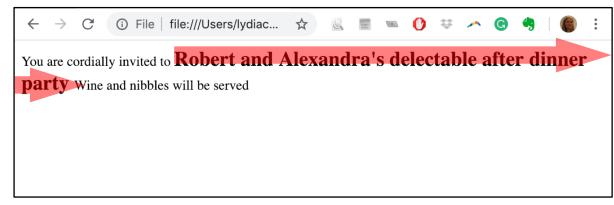

#### <span> elements obey line-wrap layout

```
<div>
    You are cordially invited to <span class
</div>
<div>
    When: February 20th, 2019 at 9:30pm Wher
</div>
```

```
You are cordially invited to Robert and Alexandra's
When: February 20th, 2019 at 9:30pm Where: the pad. If you need
```

# When you use a new element, ask: does it obey or break line-wrap layout?

Anchor (hyperlink)

```
<a href="slides.pdf">Slides are here</a>
```

Slides are here

Image

<img src="columbia.jpg">

# The best way to know what a layout will look like is to run it.

Form

```
First name:<br>
 <input type="text" name="firstname" value="Mickey">
 Last name:<br>
 <input type="text" name="lastname" value="Mouse">
 <br><br>>
  <input type="submit" value="Submit">
</form>
```

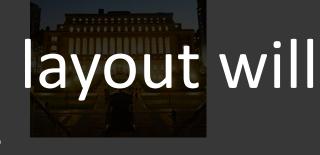

First name: Mickey

Last name:

Mouse

Submit

#### Today's goal:

## Remake this information layout in HTML and CSS

#### facebook

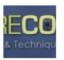

#### PictureCorrect Photography Tips

What is your Photography-Related New Year's Resolution??

15 minutes ago · Like · Comment

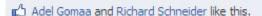

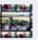

Sadi Molloy get my business looking more professional: car signed: tick, makeing up portrait folders: tick, stickers & cd covers: still to do... its getting there though.

11 minutes ago · Flag

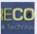

PictureCorrect Photography Tips My resolution for 2011 is to capture more landscape photos outside the U.S. and add more countries to my portfolio! What is yours?

-Richard

11 minutes ago · Flag

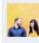

James Donnelly Larger concerts to cover and improve my portrait editing style/skill

10 minutes ago · Flag

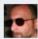

Jose Antonio Rubido To push my photpography foward full throttle 9 minutes ago · Flag

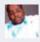

**Deacon Jonathan Jerome Johnson** To learn more and enhance the quality of my shots!

5 minutes ago · Flag

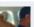

Latu Peti Vimahi Manulua-hafoka learn learn!!!

# "I finished coding up my website BUT...." "It just doesn't work yet!"

```
:...body class="hasLeftCol _2yq home composerExpanded _5vb_ fbx _-kb sf _2ltu _605a _lfs _61s0 g_n3308lnl2 chrome webkit mac x2 Locale_en_U
cores-gte4 hasAXNavMenubar" dir="ltr" data-gr-c-s-loaded="true">
 ||::div class="_l1" id="u_0_j">
|::div class="_3_s0_1toe_3_s1_3_s1 uiBoxGray noborder" <mark>data-testid=</mark>"ax-navigation-menubar" id="u_0_k">...</div>
||:-div id="pagelet_bluebar" data-referrer="pagelet_bluebar">...</div>
     !<div id="globalContainer" class="uiContextualLayerParent">
    Class="fb_content clearfix " id="content" role>
   ...<div class="clearfix" id="mainContainer">
        ...div class="_1qkq _1qks" id="leftCol" style="margin-top: -12px;">...</div>
       ....<div class="_5r__ homeWiderContent homeFixedLayout newsFeedComposer _1qkq _1ql0" id="contentCol">
....<div class="clearfix" id="content_container">
            div id="rightCol" role="complementary" aria-label="Reminders, trending topics and more" class="_14iw _1qkq _1qku">...</div="class" | div="class" | div="class" | div="class" | div="class" | div="class" | div="class" | div="class" | div="class" | div="class" | div="class" | div="class" | div="class" | div="class" | div="class" | div="class" | div="class" | div="class" | div="class" | div="class" | div="class" | div="class" | div="class" | div="class" | div="class" | div="class" | div="class" | div="class" | div="class" | div="class" | div="class" | div="class" | div="class" | div="class" | div="class" | div="class" | div="class" | div="class" | div="class" | div="class" | div="class" | div="class" | div="class" | div="class" | div="class" | div="class" | div="class" | div="class" | div="class" | div="class" | div="class" | div="class" | div="class" | div="class" | div="class" | div="class" | div="class" | div="class" | div="class" | div="class" | div="class" | div="class" | div="class" | div="class" | div="class" | div="class" | div="class" | div="class" | div="class" | div="class" | div="class" | div="class" | div="class" | div="class" | div="class" | div="class" | div="class" | div="class" | div="class" | div="class" | div="class" | div="class" | div="class" | div="class" | div="class" | div="class" | div="class" | div="class" | div="class" | div="class" | div="class" | div="class" | div="class" | div="class" | div="class" | div="class" | div="class" | div="class" | div="class" | div="class" | div="class" | div="class" | div="class" | div="class" | div="class" | div="class" | div="class" | div="class" | div="class" | div="class" | div="class" | div="class" | div="class" | div="class" | div="class" | div="class" | div="class" | div="class" | div="class" | div="class" | div="class" | div="class" | div="class" | div="class" | div="class" | div="class" | div="class" | div="class" | div="class" | div="class" | div="class" | div="class" | div="class" | div="class" | div="class" | div="class" | div="class" | div="clas
          story", "p": "post a new status", ""!" "like\/unlike selected story", "c": "comment on selected story", "s": "share selected story", "o": "oper selected story", attachment", "\/": "search", "q": "search chat contacts", "?": "show keyboard shortcuts help dialog"}">
           <div class=" 2c44"></div>
            <div id="pagelet_megaphone" data-referrer="pagelet_megaphone"></div>
           ...<div id="pagelet_composer" data-referrer="pagelet_composer">...</div>
           <div id="pagelet_prompts" data-referrer="pagelet_prompts"></div>
<div class="pagelet" id="stories_pagelet_below_composer" data-referrer="stories_pagelet_below_composer"></div>
           !<div class="_4ikz" id="substream_0" data-referrer="substream_0">
                 ...<div id="u_ps_0_0_0">
                    testid="fbfeed story" data-cursor=
                     MTUXNjgyNTUØNzoxNTE200I1NTQ30j16LTYØNTk00TIyOTkwOTY4NTgwNj16MTUXNTE4MDAyMjo2NTEØNzE2MTI0MjU5NDAxMzI3" data-dedupekey=
                  "aria-aystylariotavant2004 data-timestamp="151676429" data-referrer="hyperfed_story_id_5a68ebcea3193368258994" aria-posinset="1" aria-setsize="8" role="aria-ticle" aria-labelledby="js_0" aria-describedby="js_p js_q" data-insertion-position="0"> ["kdiv class="4-ulv mbm_4mrt_5v3_4" aria-labelledby="js_0"]"> ["kdiv class="4-ulv mbm_4mrt_5v3_4" aria-labelledby="js_0"]" ["kdiv class="4-ulv mbm_4mrt_5v3_4"] ["kdiv class="4-ulv mbm_4mrt_5v3_4"] ["kdiv class="4-ulv mbm_4mrt_5v3
                       ...<div class="_5pcr userContentWrapper" data-ft="{"tn":"-R"}">
                         :::<div class="_1dwg _1w_m _q7o">...</div>
                         :::<div>...</div>
                       </div>
                     <div></div>
                    </div>
                     ∷div data-fte="1" data-ftr="1" class="_5jmm _5pat _3lb4 s_n3308lnlp" id="hyperfeed_story_id_5a68ebcea33ce0a39762213" data-
                   testid="fbfeed story" data-cursor=
                     MTUxNiqyNTU0NzoxNTE20D11NTQ30jU6LTM3MzM0MzE3MjU0MDA2MDc5ND16MTUxNic2ND1z0To2NTE0NzE2MT10MjU5NDAxMz13" data-dedupekey=
                    "-6459492299096858062" <mark>data-timestamp=</mark>"1516677883" <mark>data-referrer=</mark>"hyperfeed_story_id_5a68ebcea33ce0a39762213" <mark>aria-posinset=</mark>"2"
                   aria-setsize="8" role="article" aria-labelledby="js_r" aria-describedby="js_s" style="display: none !important;">...</div>
                   </div>
                  </div>
                 </div>
               ...<div id="more_pager_pagelet_5a68ebcbc6f345335430150" data-referrer="more_pager_pagelet_5a68ebcbc6f345335430150">...</div
              </div>
             </div>
           </div>
           <img src="https://facebook.com/security/hsts-pixel.gif?c=3.2.5" width="0" height="0" style="display:none">
         </div>
        ::after
```

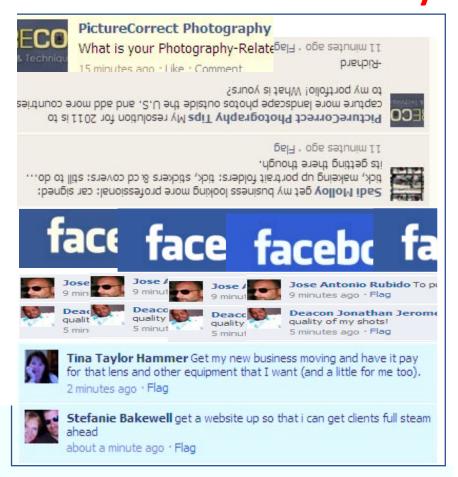

# How would you help this person?

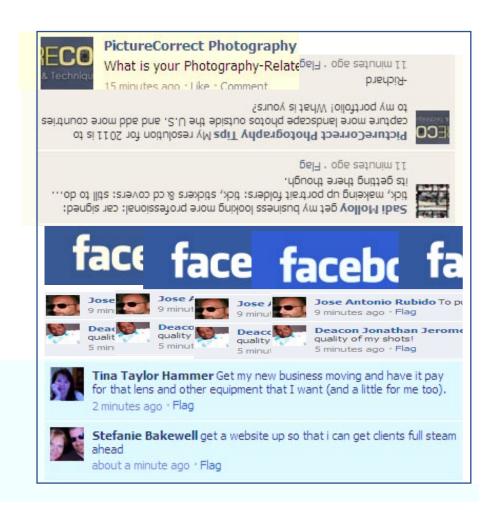

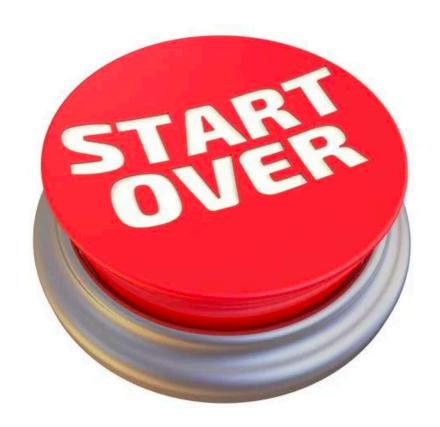

# **Iterative** Style of Programming

What is the **smallest** unit of progress I can make?

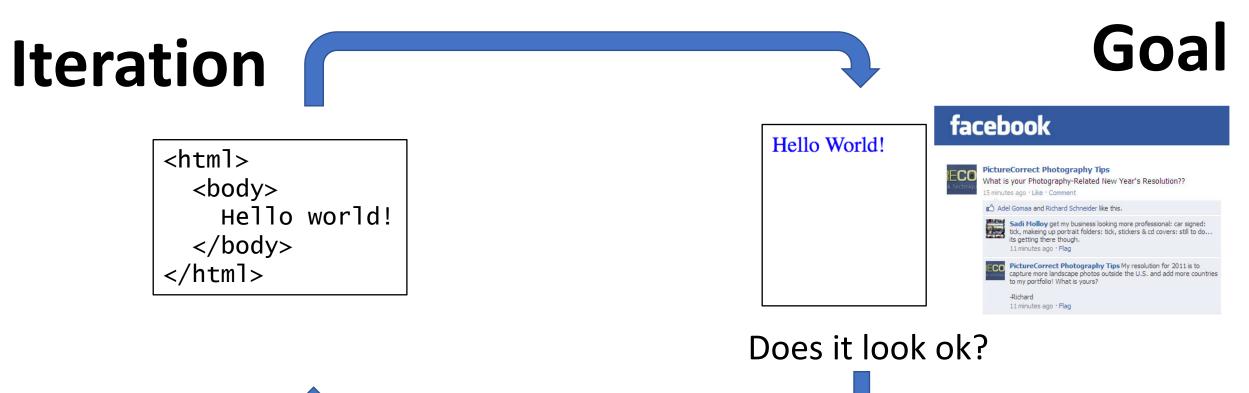

# Step 0. Make a html page, connect some CSS

```
<!DOCTYPE html>
<html>
<head>
<style>
    #test{
        color: blue;
    }
</style>
</head>

<body>
    <div id="test">Hello World!</div>
</body>
|
</html>
```

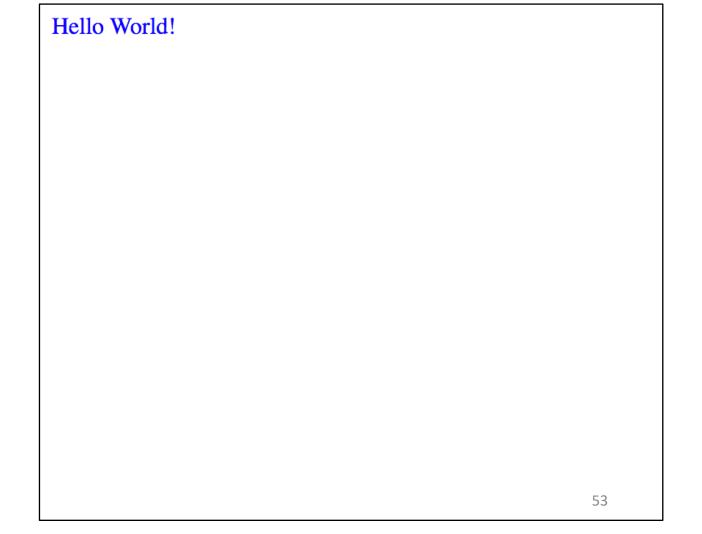

## What should we do first?

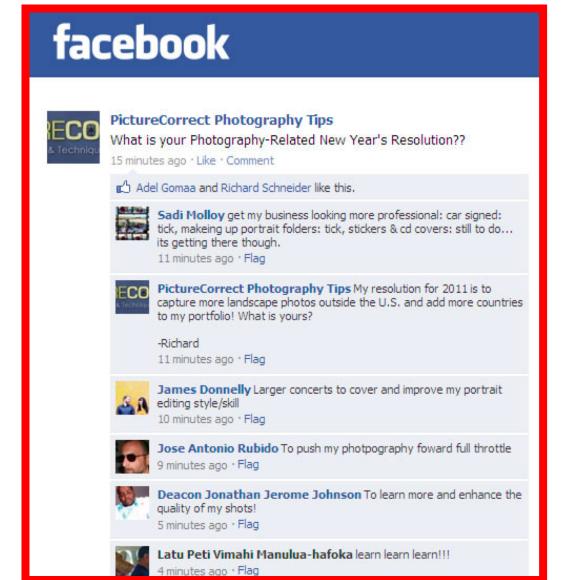

#### Make a container

# Step 1. Make a container div

```
1 <div id="container">
2
3 </div>
```

```
#container{
width: 50px;
height: 50px;
background-color: grey;
}
```

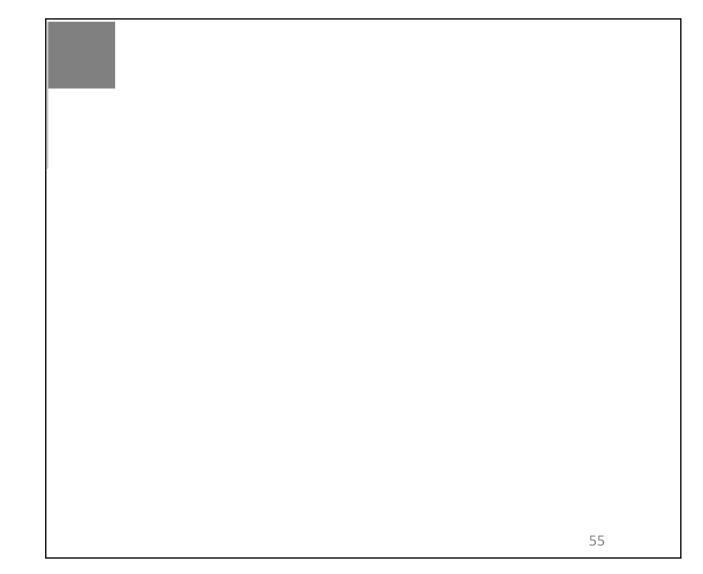

# **Iterative** Style of Programming

What's the most **basic** thing I can do to make necessary progress towards my goal?

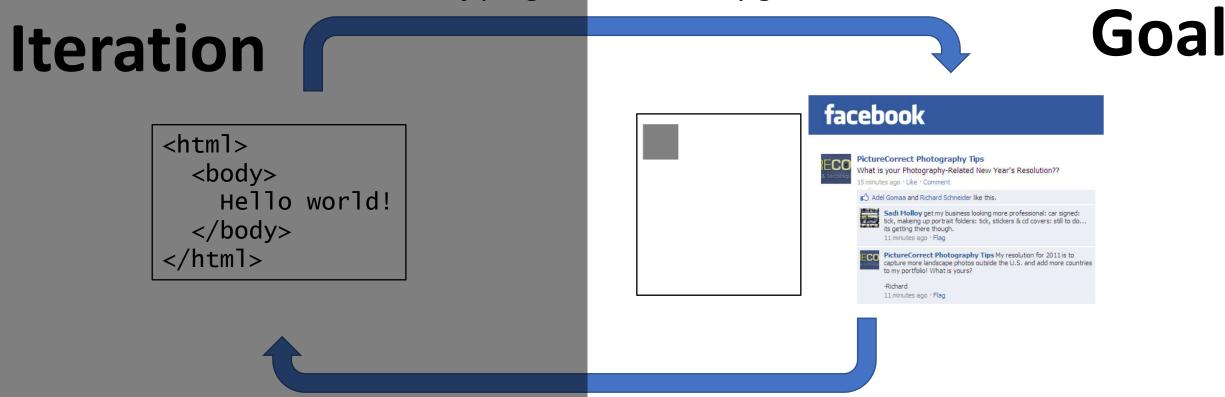

## Give Container div realistic width.

```
1 <div id="container">
2
3 </div>
```

```
1 #container{
2  width: 350px;
3  height: 50px;
4  margin: 50px;
5  background-color: grey;
6 }
```

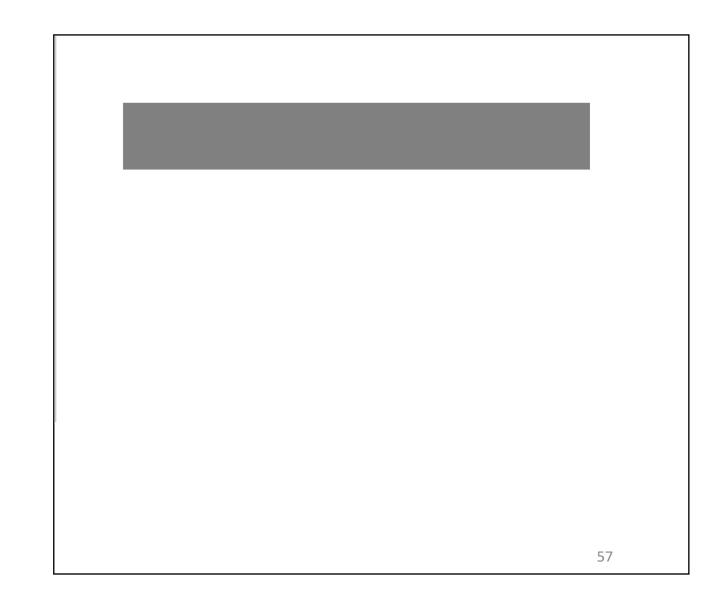

## What's next?

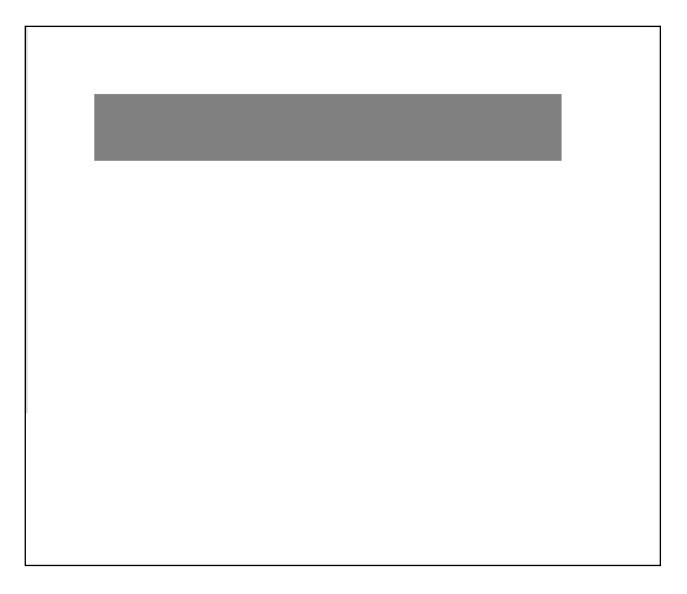

## facebook

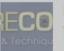

#### PictureCorrect Photography Tips

What is your Photography-Related New Year's Resolution??

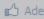

Adel Gomaa and Richard Schneider like this.

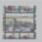

Sadi Molloy get my business looking more professional: car signed: tick, makeing up portrait folders: tick, stickers & cd covers: still to do... its getting there though.

11 minutes ago · Flag

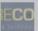

PictureCorrect Photography Tips My resolution for 2011 is to capture more landscape photos outside the U.S. and add more countries to my portfolio! What is yours?

-Richard

11 minutes ago · Flag

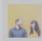

James Donnelly Larger concerts to cover and improve my portrait editing style/skill

10 minutes ago · Flag

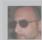

Jose Antonio Rubido To push my photpography foward full throttle 9 minutes ago · Flag

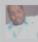

Deacon Jonathan Jerome Johnson To learn more and enhance the quality of my shots!

5 minutes ago · Flag

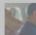

Latu Peti Vimahi Manulua-hafoka learn learn!!!

4 minutes ago · Flag

## Create a blue Facebook header

```
1 #container{
2  width: 350px;
3  margin: 50px;
4 }
5 
6 #fb_brand{
7  background-color: blue;
8  color: white;
9 }
```

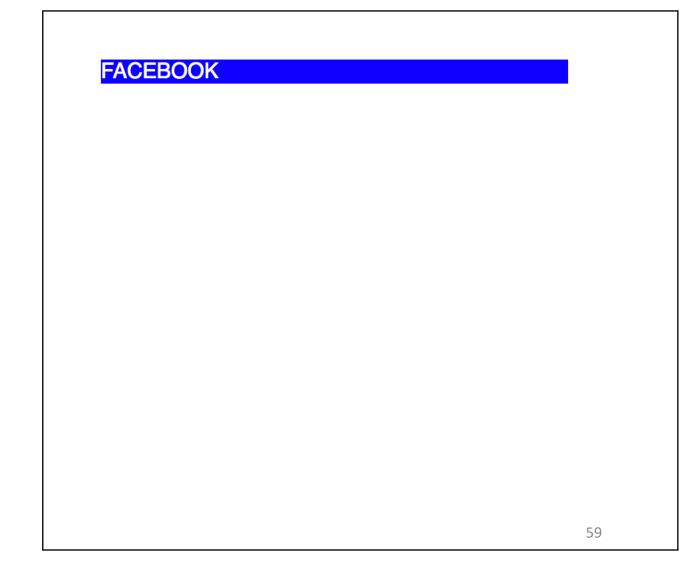

#### What next?

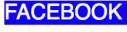

### facebook

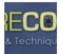

#### PictureCorrect Photography Tips

What is your Photography-Related New Year's Resolution??

15 minutes ago · Like · Comment

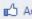

Adel Gomaa and Richard Schneider like this.

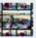

Sadi Molloy get my business looking more professional: car signed: tick, makeing up portrait folders: tick, stickers & cd covers: still to do... its getting there though.

11 minutes ago · Flag

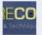

PictureCorrect Photography Tips My resolution for 2011 is to capture more landscape photos outside the U.S. and add more countries to my portfolio! What is yours?

-Richard

11 minutes ago · Flag

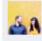

James Donnelly Larger concerts to cover and improve my portrait 🞎 🦍 editing style/skill

10 minutes ago · Flag

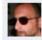

Jose Antonio Rubido To push my photpography foward full throttle 9 minutes ago · Flag

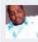

Deacon Jonathan Jerome Johnson To learn more and enhance the quality of my shots!

5 minutes ago · Flag

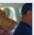

Latu Peti Vimahi Manulua-hafoka learn learn!!!

4 minutes ago · Flag

# Get header height right. (Add padding)

```
1 <div id="container">
2 <div id="fb_brand">
3 FACEBOOK
4 </div>
5 </div>
```

```
#container{
width: 350px;
margin: 50px;

#fb_brand{
background-color: blue;
color: white;
padding-left: 40px;
padding-top: 20px;
padding-bottom: 20px;
}
```

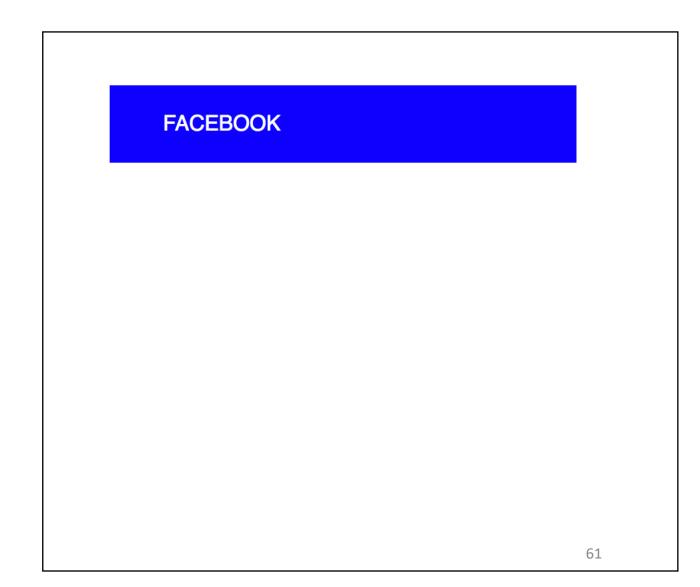

### What next?

#### **FACEBOOK**

## facebook

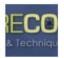

#### PictureCorrect Photography Tips

What is your Photography-Related New Year's Resolution??

15 minutes ago · Like · Comment

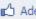

Adel Gomaa and Richard Schneider like this.

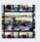

Sadi Molloy get my business looking more professional: car signed: tick, makeing up portrait folders: tick, stickers & cd covers: still to do... its getting there though.

11 minutes ago · Flag

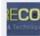

PictureCorrect Photography Tips My resolution for 2011 is to capture more landscape photos outside the U.S. and add more countries to my portfolio! What is yours?

-Richard

11 minutes ago · Flag

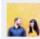

James Donnelly Larger concerts to cover and improve my portrait 🞎 🦍 editing style/skill

10 minutes ago · Flag

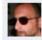

Jose Antonio Rubido To push my photpography foward full throttle 9 minutes ago · Flag

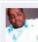

Deacon Jonathan Jerome Johnson To learn more and enhance the quality of my shots!

5 minutes ago · Flag

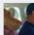

Latu Peti Vimahi Manulua-hafoka learn learn!!!

4 minutes ago · Flag

# Add the first post

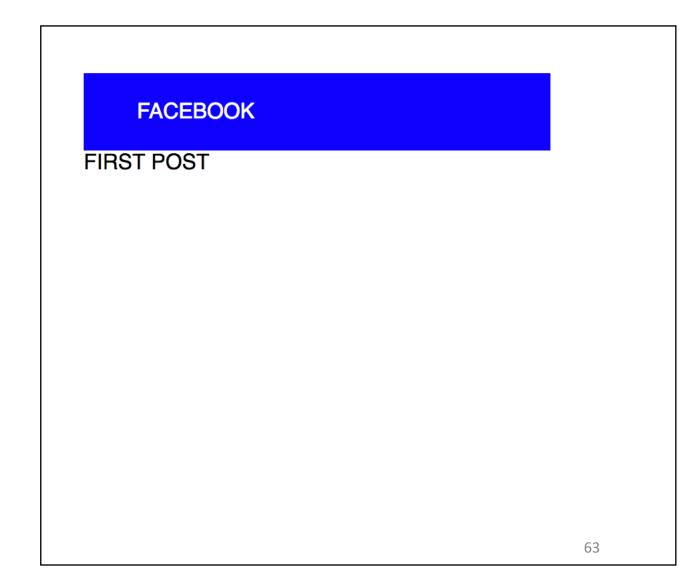

### What next?

#### **FACEBOOK**

**FIRST POST** 

## facebook

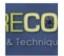

#### PictureCorrect Photography Tips

What is your Photography-Related New Year's Resolution??

15 minutes ago · Like · Comment

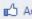

Adel Gomaa and Richard Schneider like this.

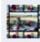

Sadi Molloy get my business looking more professional: car signed: tick, makeing up portrait folders: tick, stickers & cd covers: still to do... its getting there though.

11 minutes ago · Flag

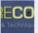

PictureCorrect Photography Tips My resolution for 2011 is to capture more landscape photos outside the U.S. and add more countries to my portfolio! What is yours?

-Richard

11 minutes ago · Flag

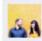

James Donnelly Larger concerts to cover and improve my portrait 🞎 🦍 editing style/skill

10 minutes ago · Flag

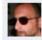

Jose Antonio Rubido To push my photpography foward full throttle 9 minutes ago · Flag

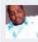

Deacon Jonathan Jerome Johnson To learn more and enhance the quality of my shots!

5 minutes ago · Flag

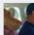

Latu Peti Vimahi Manulua-hafoka learn learn!!!

4 minutes ago · Flag

## Add internal structure to the first post

```
14 #top post image{
15
     height: 50px;
16
    width: 50px;
     background-color: green;
17
18
     display: inline-block;
19 }
20
  #top post text{
     height: 30px;
22
    width: 250px;
24
    padding: 10px;
     border: 1px solid black;
     display: inline-block;
26
27
    vertical-align: top;
28
29 }
```

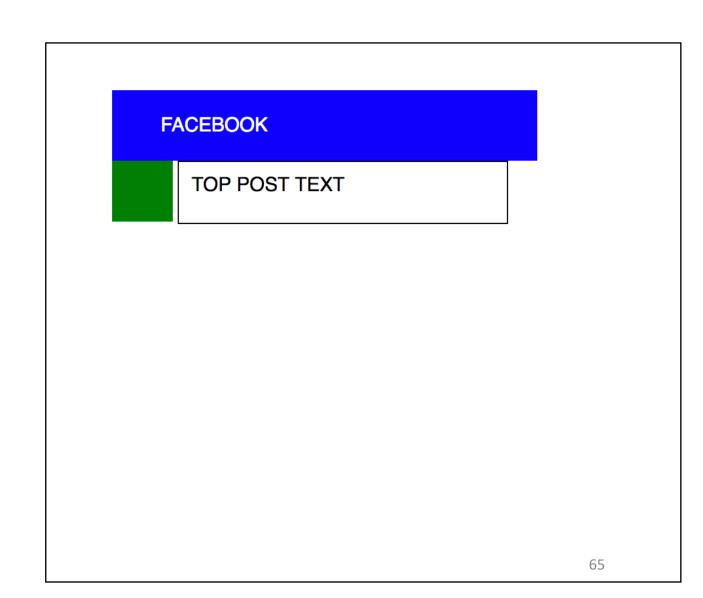

By default, DIV elements will flow down the page. display: block
To get them to flow across the page, you must set display: inline-block

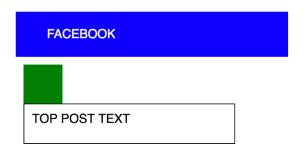

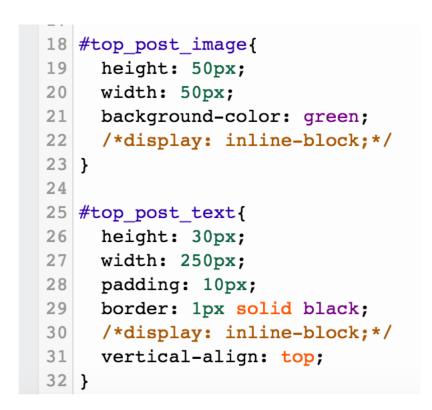

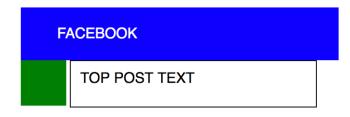

```
14 #top post image{
     height: 50px;
15
     width: 50px;
16
     background-color: green;
     display: inline-block;
18
19 }
20
  #top post text{
     height: 30px;
     width: 250px;
     padding: 10px;
24
     border: 1px solid black;
     display: inline-block;
26
     vertical-align: top;
27
28
29 }
```

## What next?

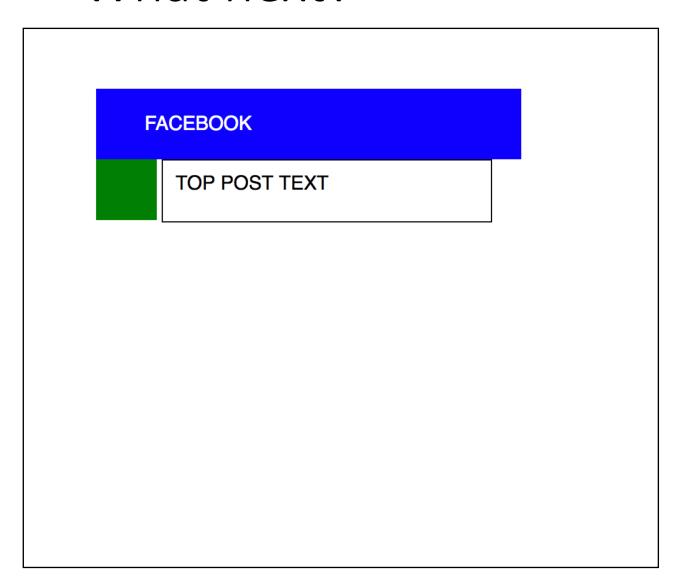

#### facebook

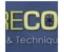

#### PictureCorrect Photography Tips

What is your Photography-Related New Year's Resolution??

15 minutes ago · Like · Comment

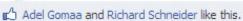

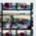

Sadi Molloy get my business looking more professional: car signed: tick, makeing up portrait folders: tick, stickers & cd covers: still to do... its getting there though.

11 minutes ago · Flag

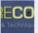

PictureCorrect Photography Tips My resolution for 2011 is to capture more landscape photos outside the U.S. and add more countries to my portfolio! What is yours?

-Richard 11 minutes ago · Flag

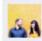

James Donnelly Larger concerts to cover and improve my portrait 🞎 🦍 editing style/skill

10 minutes ago · Flag

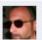

Jose Antonio Rubido To push my photpography foward full throttle 9 minutes ago · Flag

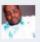

Deacon Jonathan Jerome Johnson To learn more and enhance the quality of my shots!

5 minutes ago · Flag

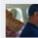

Latu Peti Vimahi Manulua-hafoka learn learn!!!

4 minutes ago · Flag

# Add padding on the top post

```
14 #top_post{
15 padding: 10px;
16 }
```

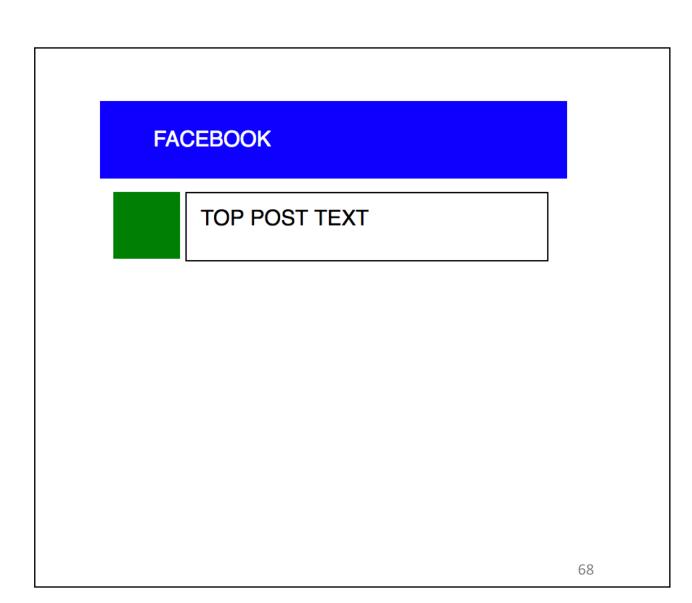

#### What next?

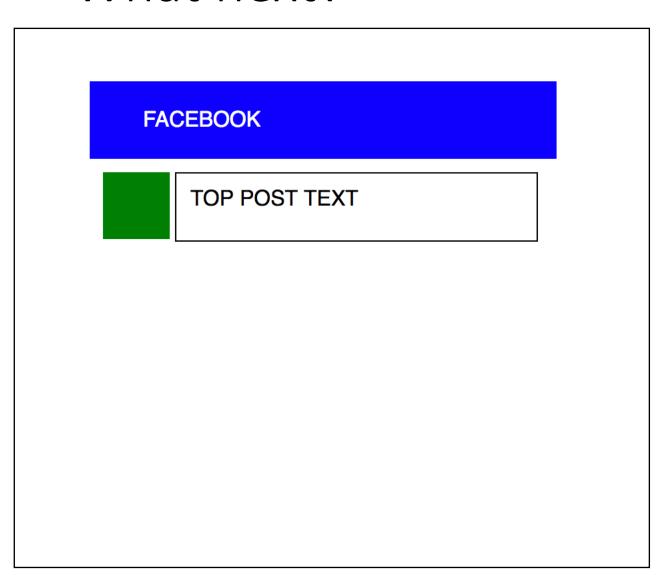

#### facebook

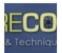

#### PictureCorrect Photography Tips

What is your Photography-Related New Year's Resolution??

15 minutes ago · Like · Comment

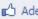

Adel Gomaa and Richard Schneider like this.

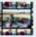

Sadi Molloy get my business looking more professional: car signed: tick, makeing up portrait folders: tick, stickers & cd covers: still to do... its getting there though.

11 minutes ago · Flag

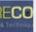

PictureCorrect Photography Tips My resolution for 2011 is to capture more landscape photos outside the U.S. and add more countries to my portfolio! What is yours?

-Richard

11 minutes ago · Flag

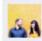

James Donnelly Larger concerts to cover and improve my portrait 🞎 🦍 editing style/skill

10 minutes ago · Flag

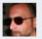

Jose Antonio Rubido To push my photpography foward full throttle 9 minutes ago · Flag

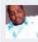

Deacon Jonathan Jerome Johnson To learn more and enhance the quality of my shots!

5 minutes ago · Flag

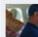

Latu Peti Vimahi Manulua-hafoka learn learn!!!

4 minutes ago · Flag

# Add replies.

```
<div id="reply_container">
13
       <div class="reply">
14
15
        REPLY
      </div>
16
17
      <div class="reply">
18
        REPLY
      </div>
19
      <div class="reply">
20
21
        REPLY
       </div>
22
23
     </div>
```

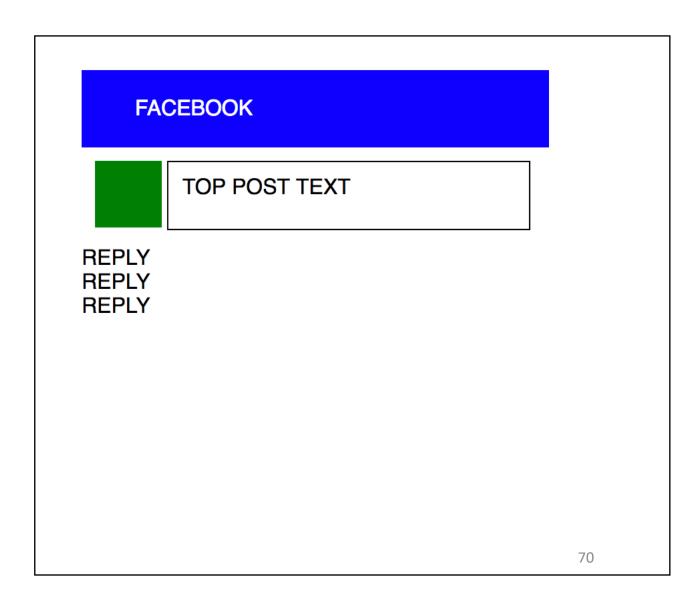

#### What next?

#### **FACEBOOK**

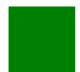

TOP POST TEXT

REPLY REPLY **REPLY** 

#### facebook

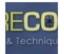

#### PictureCorrect Photography Tips

What is your Photography-Related New Year's Resolution??

15 minutes ago · Like · Comment

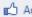

Adel Gomaa and Richard Schneider like this.

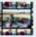

Sadi Molloy get my business looking more professional: car signed: tick, makeing up portrait folders: tick, stickers & cd covers: still to do... its getting there though.

11 minutes ago · Flag

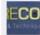

PictureCorrect Photography Tips My resolution for 2011 is to capture more landscape photos outside the U.S. and add more countries to my portfolio! What is yours?

-Richard

11 minutes ago · Flag

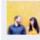

James Donnelly Larger concerts to cover and improve my portrait 🞎 🐧 editing style/skill

10 minutes ago · Flag

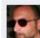

Jose Antonio Rubido To push my photpography foward full throttle 9 minutes ago · Flag

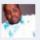

Deacon Jonathan Jerome Johnson To learn more and enhance the quality of my shots!

5 minutes ago · Flag

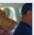

Latu Peti Vimahi Manulua-hafoka learn learn!!!

4 minutes ago · Flag

# Reply substructure: image and text

```
35 .reply image{
36
      height: 50px;
37
     width: 50px;
     background-color: green;
38
     display: inline-block;
39
     vertical-align: top;
40
41 }
42
   .reply text{
     height: 30px;
     width: 200px;
45
     padding: 10px;
     border: 1px solid black;
47
     display: inline-block;
     vertical-align: top;
50 }
```

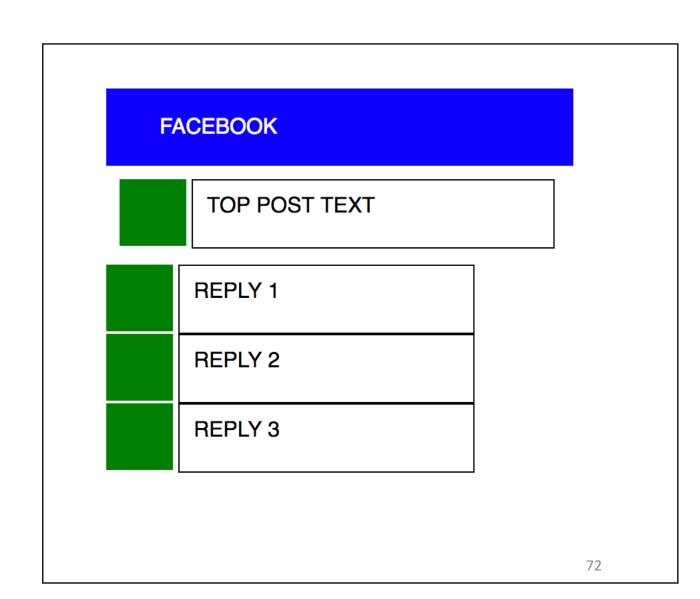

### What next?

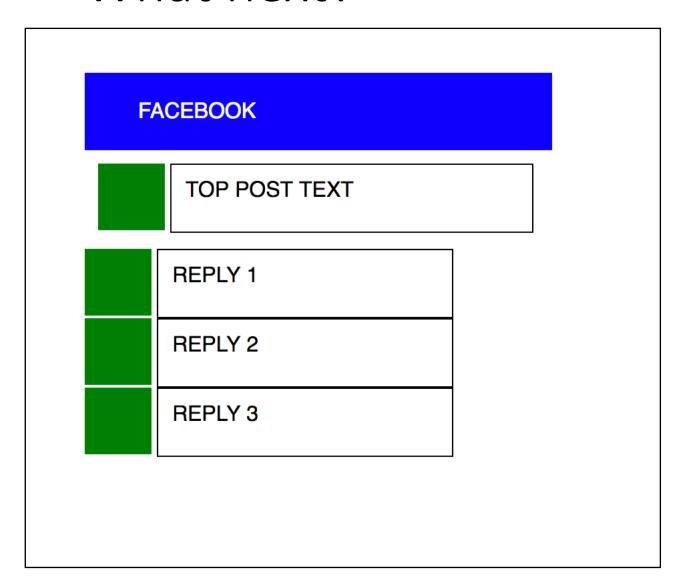

### facebook

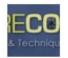

### PictureCorrect Photography Tips

What is your Photography-Related New Year's Resolution??

15 minutes ago · Like · Comment

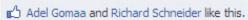

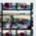

Sadi Molloy get my business looking more professional: car signed: tick, makeing up portrait folders: tick, stickers & cd covers: still to do... its getting there though.

11 minutes ago · Flag

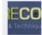

PictureCorrect Photography Tips My resolution for 2011 is to capture more landscape photos outside the U.S. and add more countries to my portfolio! What is yours?

-Richard

11 minutes ago · Flag

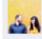

James Donnelly Larger concerts to cover and improve my portrait 🛵 🐧 editing style/skill

10 minutes ago · Flag

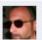

Jose Antonio Rubido To push my photpography foward full throttle 9 minutes ago · Flag

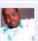

Deacon Jonathan Jerome Johnson To learn more and enhance the quality of my shots!

5 minutes ago · Flag

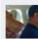

Latu Peti Vimahi Manulua-hafoka learn learn!!!

## Reply container positioning

```
<div id="reply_container">
13
       <div class="reply">
14
         <div class="reply_image">
15
         </div>
16
17
        <div class="reply_text">
18
           REPLY 1
         </div>
19
       </div>
20
```

```
35 #reply_container{
36  padding-left: 6|0px;
37 }
38
```

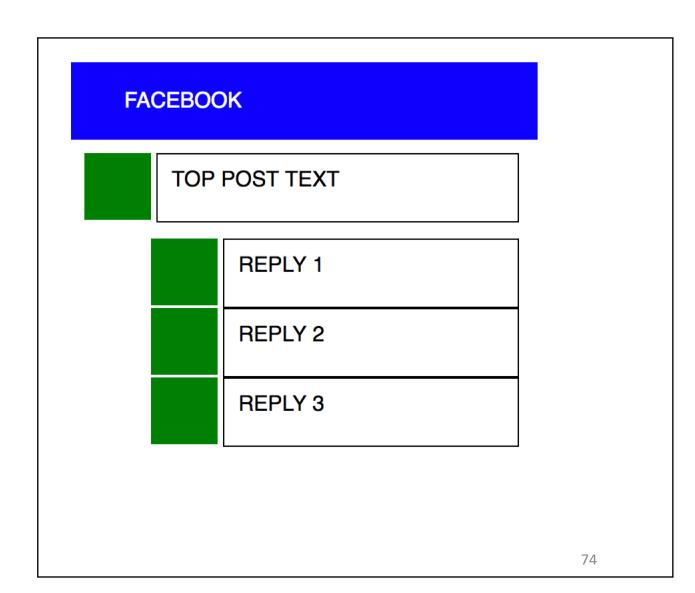

### What next?

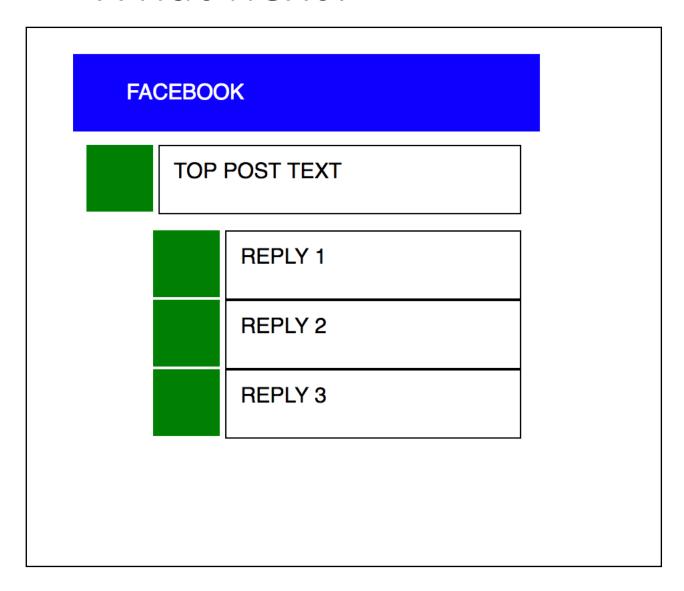

### facebook

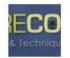

### PictureCorrect Photography Tips

What is your Photography-Related New Year's Resolution??

15 minutes ago · Like · Comment

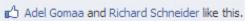

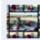

Sadi Molloy get my business looking more professional: car signed: tick, makeing up portrait folders: tick, stickers & cd covers: still to do... its getting there though.

11 minutes ago · Flag

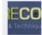

PictureCorrect Photography Tips My resolution for 2011 is to capture more landscape photos outside the U.S. and add more countries to my portfolio! What is yours?

-Richard

11 minutes ago · Flag

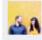

James Donnelly Larger concerts to cover and improve my portrait 🛵 🐧 editing style/skill

10 minutes ago · Flag

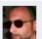

Jose Antonio Rubido To push my photpography foward full throttle 9 minutes ago · Flag

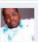

Deacon Jonathan Jerome Johnson To learn more and enhance the quality of my shots!

5 minutes ago · Flag

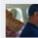

Latu Peti Vimahi Manulua-hafoka learn learn!!!

## Reply Class background-color

```
<div id="reply container">
13
       <div class="reply">
14
         <div class="reply_image">
15
         </div>
16
17
         <div class="reply_text">
18
           REPLY 1
         </div>
19
       </div>
20
```

```
39    .reply{
40     background-color: lightblue;
41     padding: 10px;
42     margin: 10px;
43 }
```

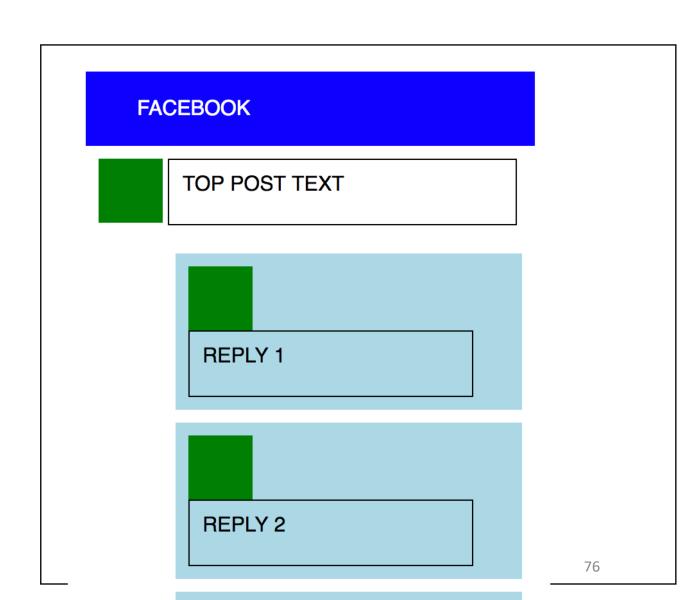

## Reduce Reply Text Width

```
13
     <div id="reply_container">
       <div class="reply">
14
         <div class="reply_image">
15
         </div>
16
17
         <div class="reply_text">
18
           REPLY 1
         </div>
19
       </div>
20
```

```
53 .reply_text{
54   height: 30px;
55   width: 16|0px;
56   padding: 10px;
57   border: 1px solid black;
68   display: inline-block;
59   vertical-align: top;
60 }
```

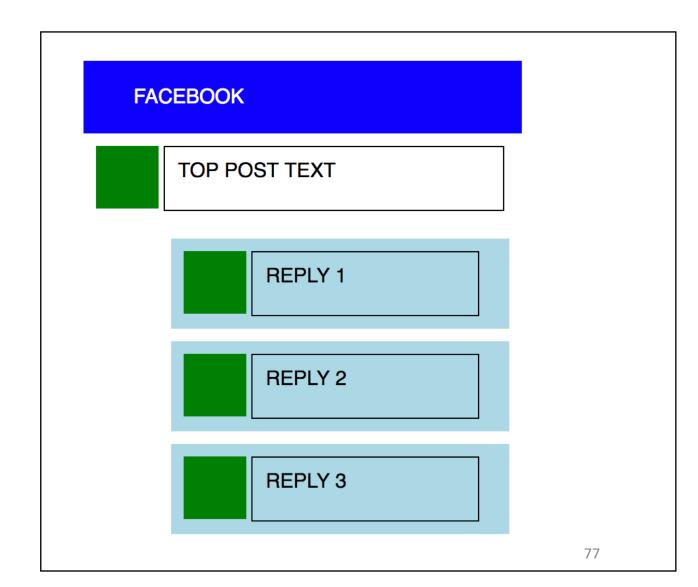

### What next?

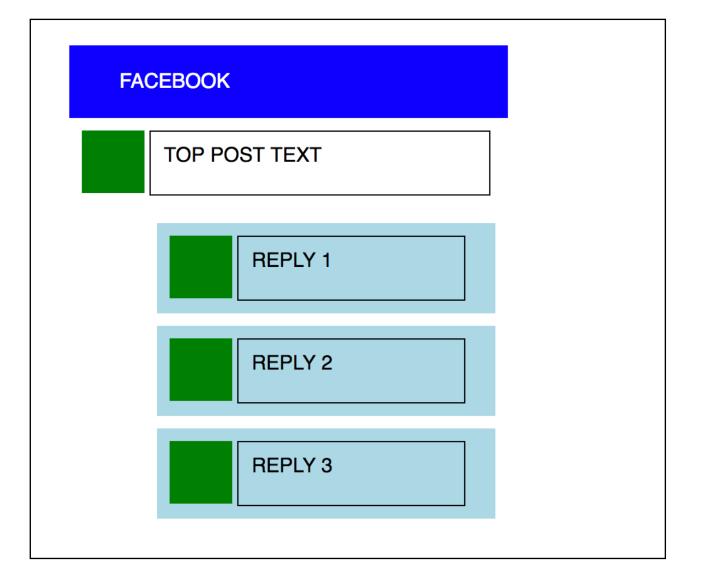

### facebook

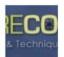

### PictureCorrect Photography Tips

What is your Photography-Related New Year's Resolution??

15 minutes ago · Like · Comment

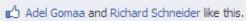

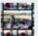

Sadi Molloy get my business looking more professional: car signed: tick, makeing up portrait folders: tick, stickers & cd covers: still to do... its getting there though.

11 minutes ago · Flag

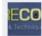

PictureCorrect Photography Tips My resolution for 2011 is to capture more landscape photos outside the U.S. and add more countries to my portfolio! What is yours?

-Richard

11 minutes ago · Flag

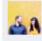

James Donnelly Larger concerts to cover and improve my portrait 🛵 🦍 editing style/skill

10 minutes ago · Flag

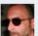

Jose Antonio Rubido To push my photpography foward full throttle

9 minutes ago · Flag

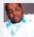

Deacon Jonathan Jerome Johnson To learn more and enhance the quality of my shots!

5 minutes ago · Flag

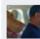

Latu Peti Vimahi Manulua-hafoka learn learn!!!

4 minutes ago · Flag

## Reply Text is longer

```
14
      <div class="reply">
15
        <div class="reply image">
16
        </div>
17
        <div class="reply_text">
18
          REPLY 1 REPLY 1 REPLY 1 REPLY 1
19
          REPLY 1 REPLY 1
20
        </div>
21
      </div>
```

```
53    .reply_text{
54     height: 30px;
55     width: 16|0px;
56     padding: 10px;
57     border: 1px solid black;
58     display: inline-block;
59     vertical-align: top;
60 }
```

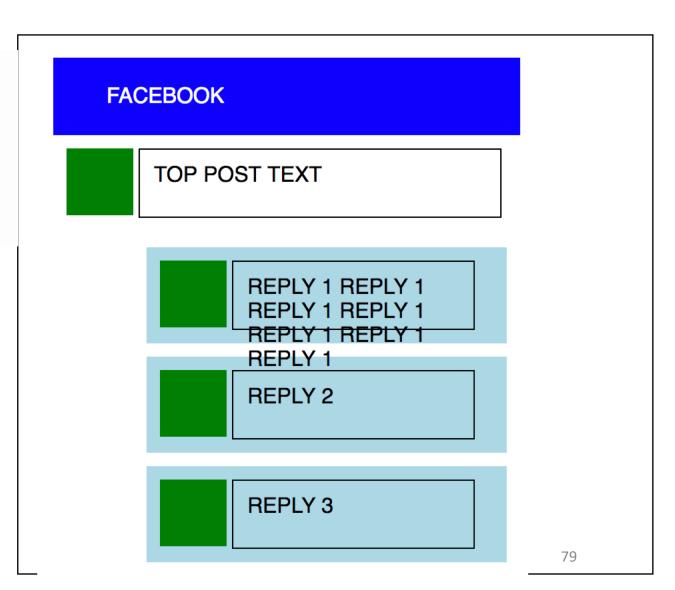

# Reply Text height fixed

```
14
      <div class="reply">
15
        <div class="reply image">
16
        </div>
        <div class="reply_text">
17
18
          REPLY 1 REPLY 1 REPLY 1 REPLY 1
19
          REPLY 1 REPLY 1
20
        </div>
21
      </div>
```

```
53 .reply_text{
   /*height: 30px;*/
55  width: 160px;
56  padding: 10px;
57  border: 1px solid black;
58  display: inline-block;
59  vertical-align: top;
60 }
```

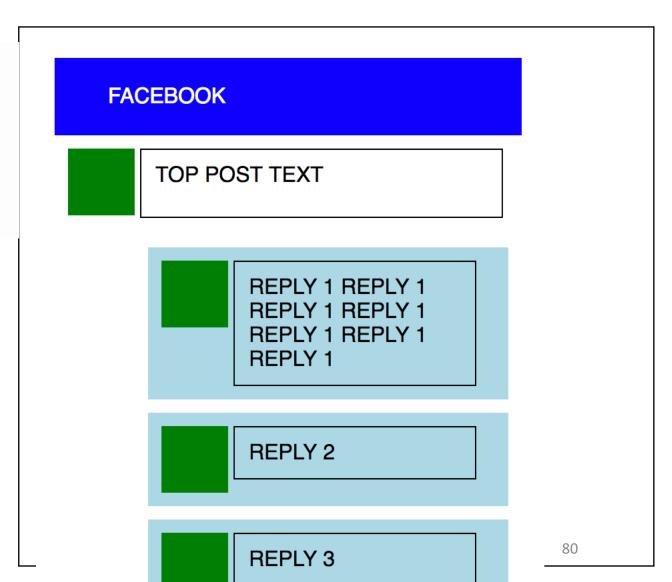

### What other scaffolding do I need to remove?

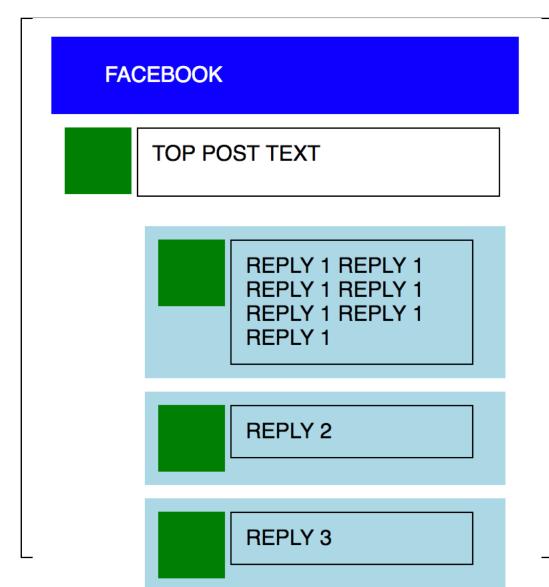

### facebook

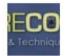

### PictureCorrect Photography Tips

What is your Photography-Related New Year's Resolution??

15 minutes ago · Like · Comment

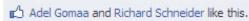

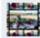

**Sadi Molloy** get my business looking more professional: car signed: tick, makeing up portrait folders: tick, stickers & cd covers: still to do... its getting there though.

11 minutes ago · Flag

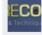

PictureCorrect Photography Tips My resolution for 2011 is to capture more landscape photos outside the U.S. and add more countries to my portfolio! What is yours?

-Richard

11 minutes ago · Flag

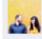

James Donnelly Larger concerts to cover and improve my portrait 🕵 🐧 editing style/skill

10 minutes ago · Flag

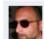

Jose Antonio Rubido To push my photpography foward full throttle 9 minutes ago · Flag

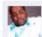

Deacon Jonathan Jerome Johnson To learn more and enhance the quality of my shots!

5 minutes ago · Flag

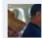

Latu Peti Vimahi Manulua-hafoka learn learn!!!

4 minutes ago · Flag

### Remove borders

```
25 #top post text{
     height: 30px;
    width: 250px;
    padding: 10px;
    /*border: 1px solid black;*/
    display: inline-block;
    vertical-align: top;
31
32
33 }
   .reply_text{
     width: 160px;
55
    padding: 10px;
56
    /*border: 1px solid black;*/
57
     display: inline-block;
58
     vertical-align: top;
59 }
```

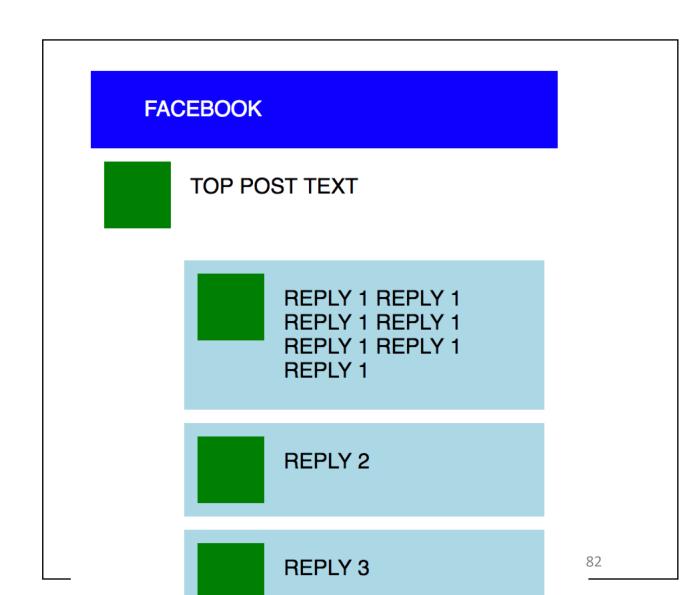

## This is a great start for layout!

### **FACEBOOK**

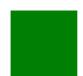

### TOP POST TEXT

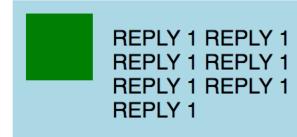

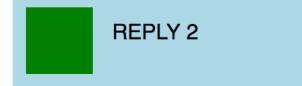

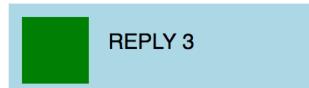

### facebook

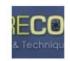

### PictureCorrect Photography Tips

What is your Photography-Related New Year's Resolution??

15 minutes ago · Like · Comment

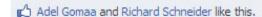

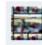

Sadi Molloy get my business looking more professional: car signed: tick, makeing up portrait folders: tick, stickers & cd covers: still to do... its getting there though.

11 minutes ago · Flag

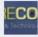

**PictureCorrect Photography Tips** My resolution for 2011 is to capture more landscape photos outside the U.S. and add more countries to my portfolio! What is yours?

-Richard

11 minutes ago · Flag

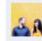

James Donnelly Larger concerts to cover and improve my portrait editing style/skill

10 minutes ago · Flag

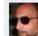

Jose Antonio Rubido To push my photpography foward full throttle 9 minutes ago • Flag

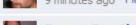

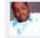

**Deacon Jonathan Jerome Johnson** To learn more and enhance the quality of my shots!

5 minutes ago · Flag

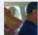

Latu Peti Vimahi Manulua-hafoka learn learn!!!

4 minutes ago · Flag

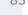

Tina Taylor Hammer Cet my new business moving and have it nav

## After layout... what next?

# facebook

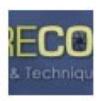

### PictureCorrect Photography Tips

What is your Photography-Related New Year's Resolution??

15 minutes ago . Like . Comment

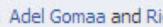

Adel Gomaa and Richard Schneider like this.

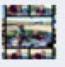

Sadi Molloy get my business looking more professional: car signed: tick, makeing up portrait folders: tick, stickers & cd covers: still to do... its getting there though.

11 minutes ago · Flag

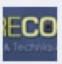

PictureCorrect Photography Tips My resolution for 2011 is to capture more landscape photos outside the U.S. and add more countries to my portfolio! What is yours?

-Richard

11 minutes and Flag

# Iterative Style of Programming helps you build a mental model of your code.

What's the small unit of progress I can make? Hello World! <html> <body> Hello world! </body> </html>

## Iterative Style of Programming helped me recover from errors one at a time (as I created them)

Error 2: reply div padding Error 3: Reply div height Error 1: display inline-block **FACEBOOK FACEBOOK FACEBOOK** TOP POST TEXT TOP POST TEXT TOP POST TEXT

**REPLY 1** 

REPLY 2

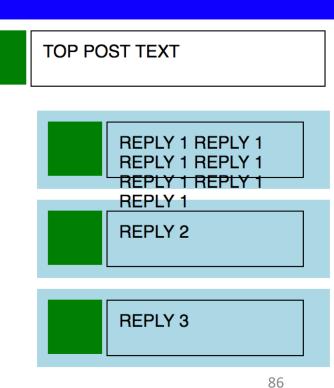

## Once you have too many bugs, you can't fix it.

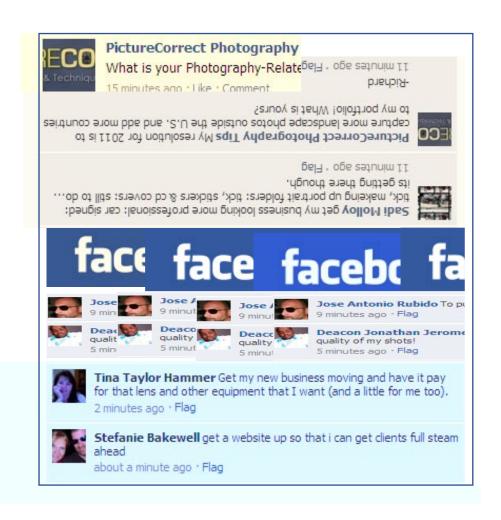

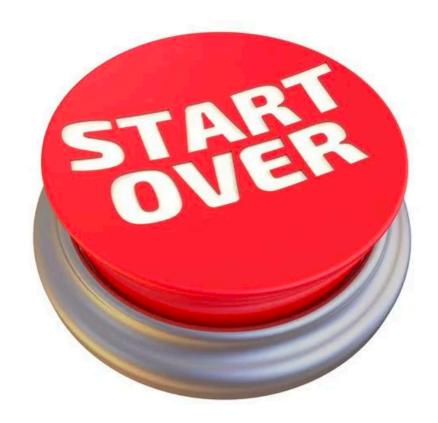

# Grids

Currently the dominant way to layout information

# That worked but it would be much easier if we had a grid.

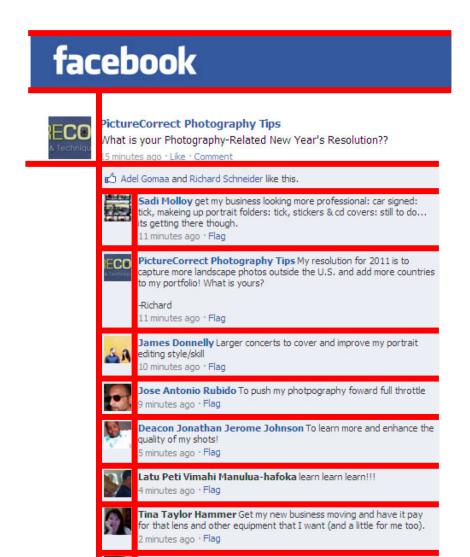

### Lorem Ipsum! Lorem Ipsum! Lorem Ipsum! dolor sit amet dolor sit amet dolor sit amet Consectetur adipisicing elit, sed do Consectetur adipisicing elit, sed do Consectetur adipisicing elit, sed do eiusmod tempor incididunt ut labore et eiusmod tempor incididunt ut labore et eiusmod tempor incididunt ut labore et dolore magna aliqua. Ut enim ad minim dolore magna aliqua. Ut enim ad minim dolore magna aliqua. Ut enim ad minim veniam, quis nostrud exercitation veniam, quis nostrud exercitation veniam, quis nostrud exercitation ullamco laboris nisi ut aliquip ex ea ullamco laboris nisi ut aliquip ex ea ullamco laboris nisi ut aliquip ex ea commodo consequat. Duis aute irure dolor in reprehenderit in voluptate velit pariatur. Excepteur sint o<u>ccaecat</u> pariatur. Excepteur sint occaecat pariatur. Excepteur sint occaecat cupidatat non proident, sunt in culpa qui cupidatat non proident, sunt in culpa qui cupidatat non proident, sunt in culpa qui officia deserunt mollit anim id est officia deserunt mollit anim id est officia deserunt mollit anim id est

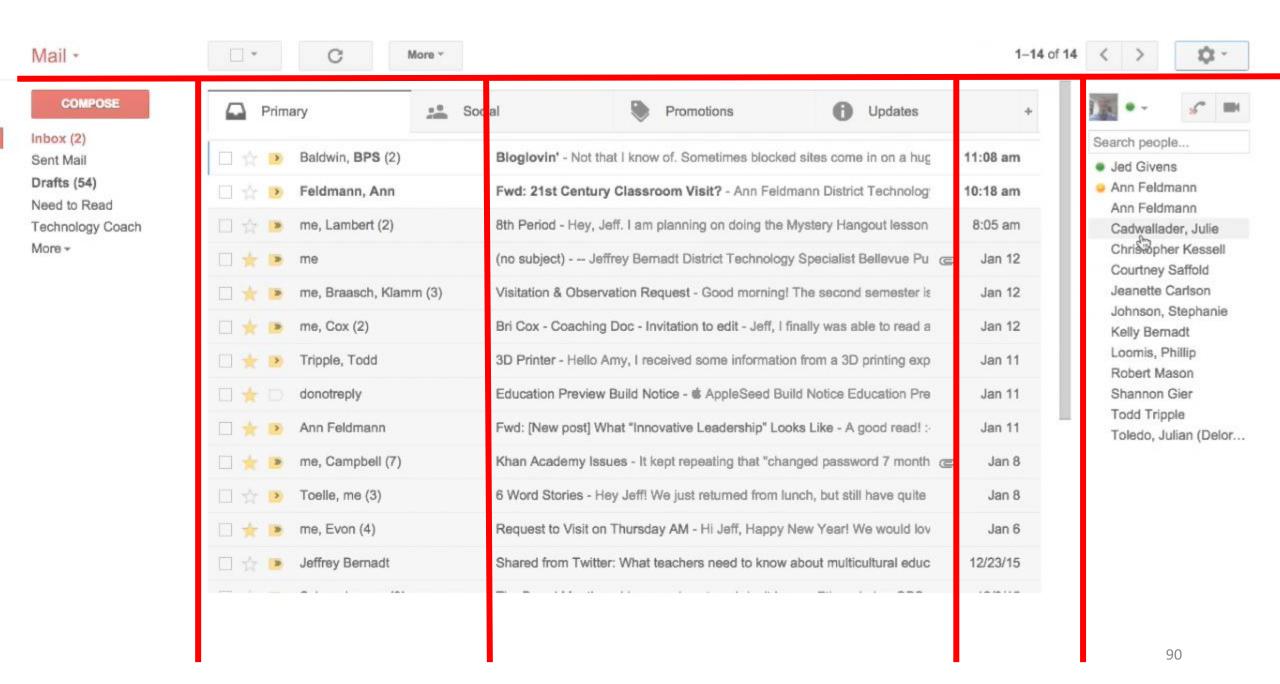

AUTOPLAY

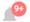

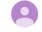

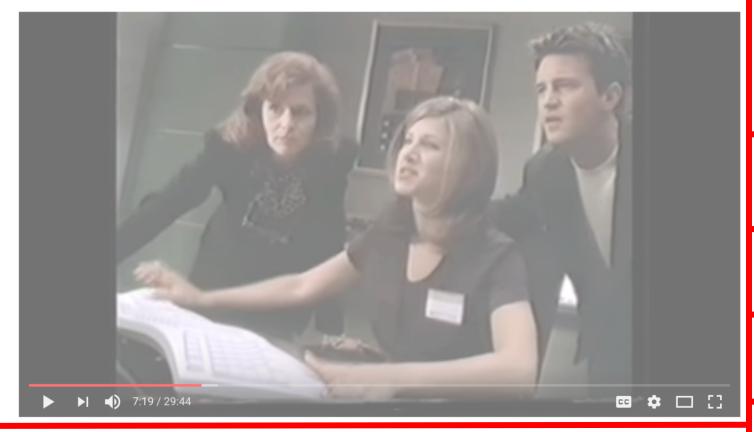

### Windows 95 Video Guide with Matthew Perry & Jennifer Aniston

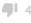

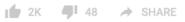

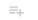

SUBSCRIBE 201K

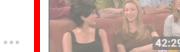

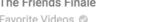

Favorite Videos 📀

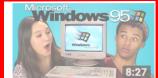

REACT S7 · E19

TEENS REACT TO WINDOWS 95

FBE 💿 12M views

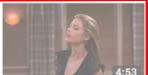

Cousin

Favorite Videos 📀

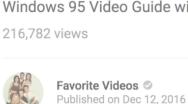

YouTube

Watch all about the show Friends in a single playlist - https://www.youtube.com/playlist?list... Subscribe and watch scenes from all seasons of Friends on my channel https://www.youtube.com/channel/UCA8V...

SHOW MORE

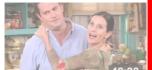

Up next

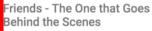

Favorite Videos 📀 1.8M views

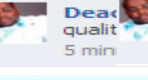

Would I Lie to You? - S11 E08 (NEW WILTY 19th January

David Mitchell Recommended for you

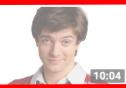

Actor Replacements That Totally Ruined The Show

Looper 📀 3M views

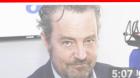

Inside Matthew Perry's Tragic Real Life Story

Nicki Swift 🛭 952K views

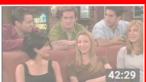

Friends - ET On VH1: Behind The Friends Finale

1M views

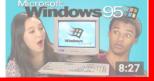

Friends - Ross and Monica's

3.6M views

# Twitter Bootstrap

An implementation of grid layout

## How many columns do you see?

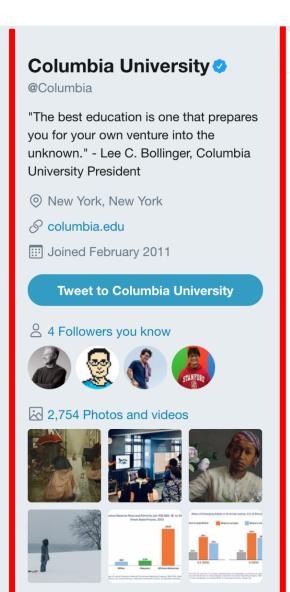

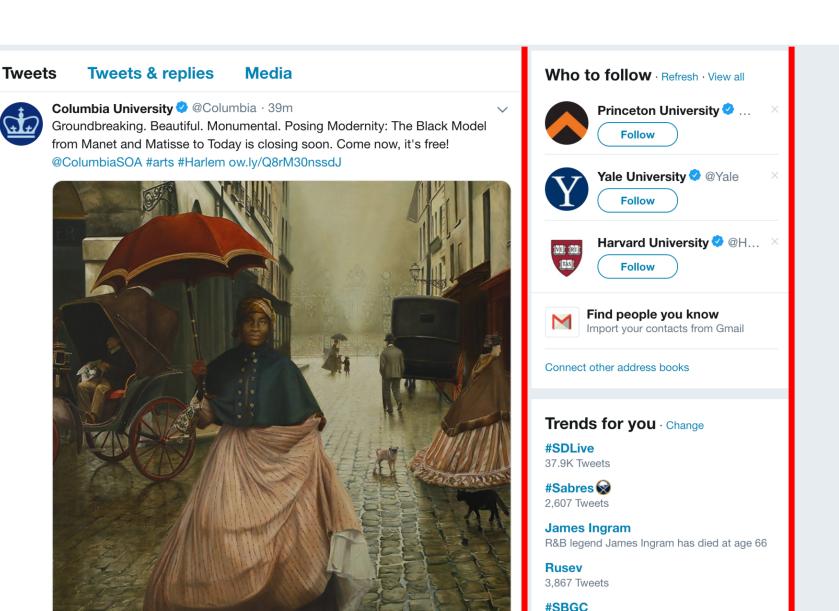

# How wide is the middle (compared to the sides)?

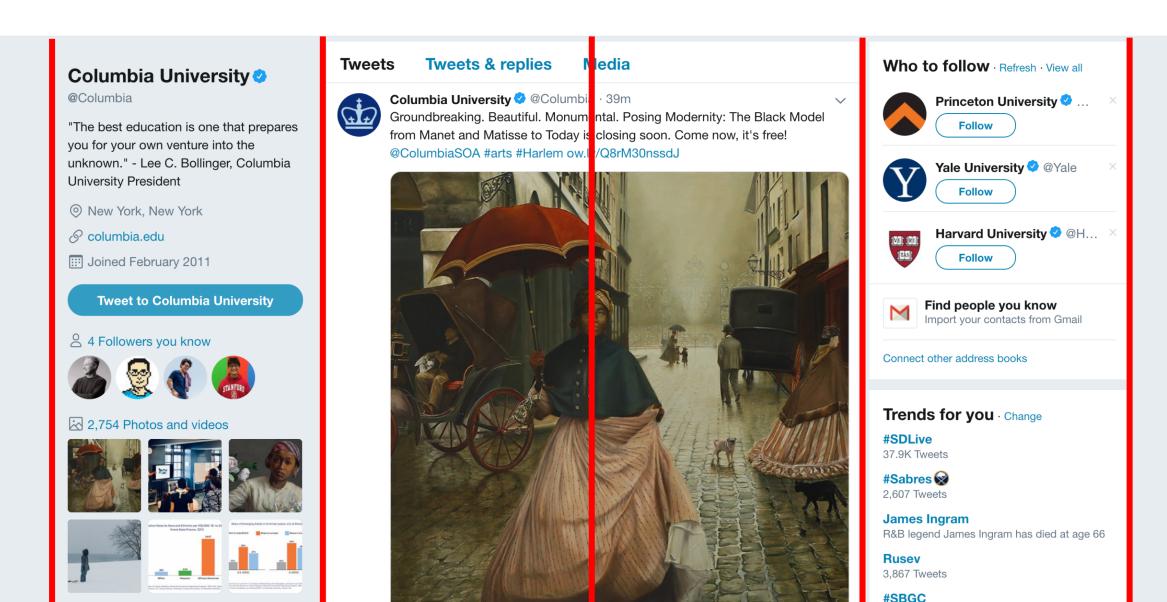

# All content goes in the main container

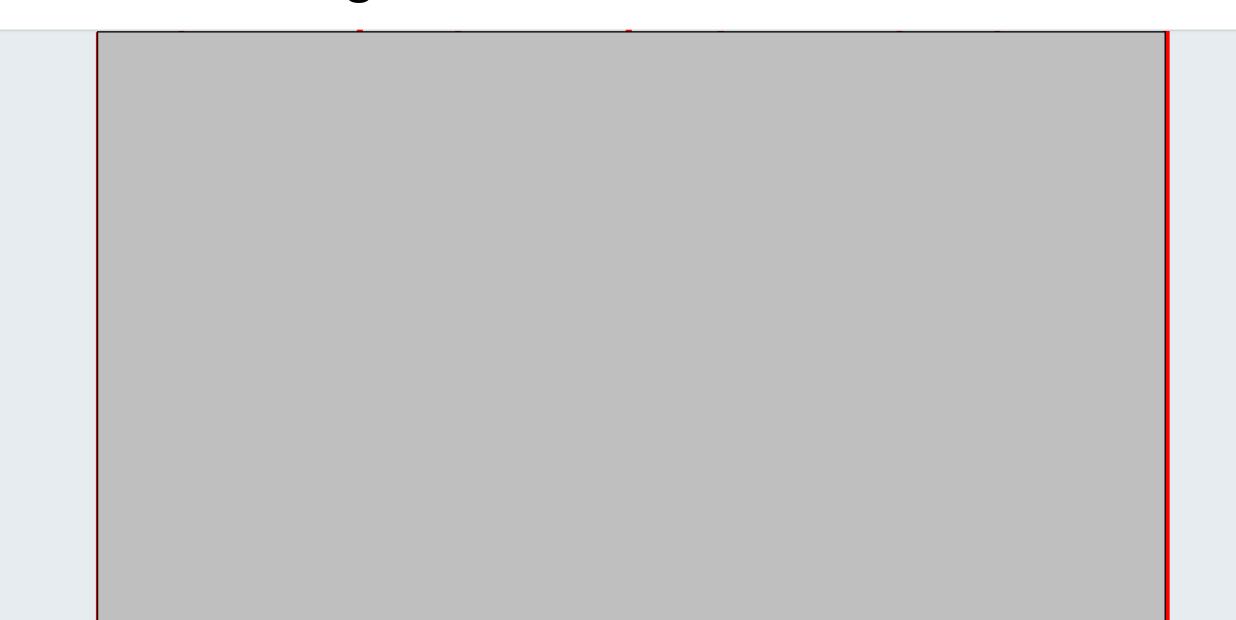

### The container is divided into 12 columns

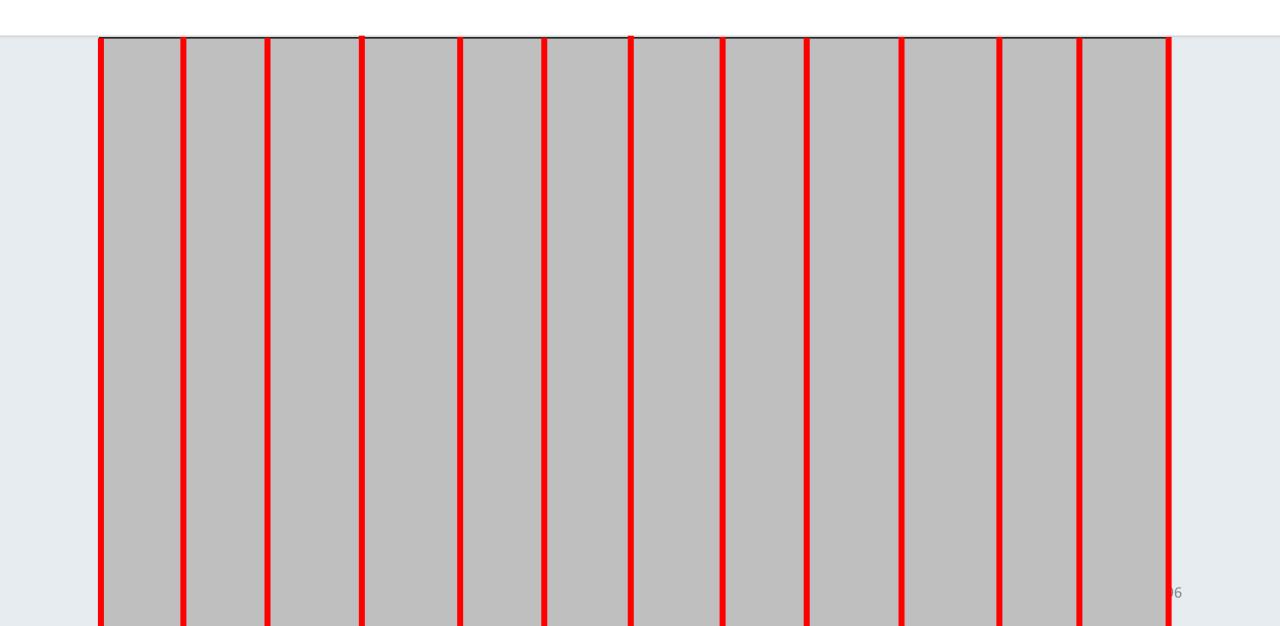

# You get to apportion those 12 columns

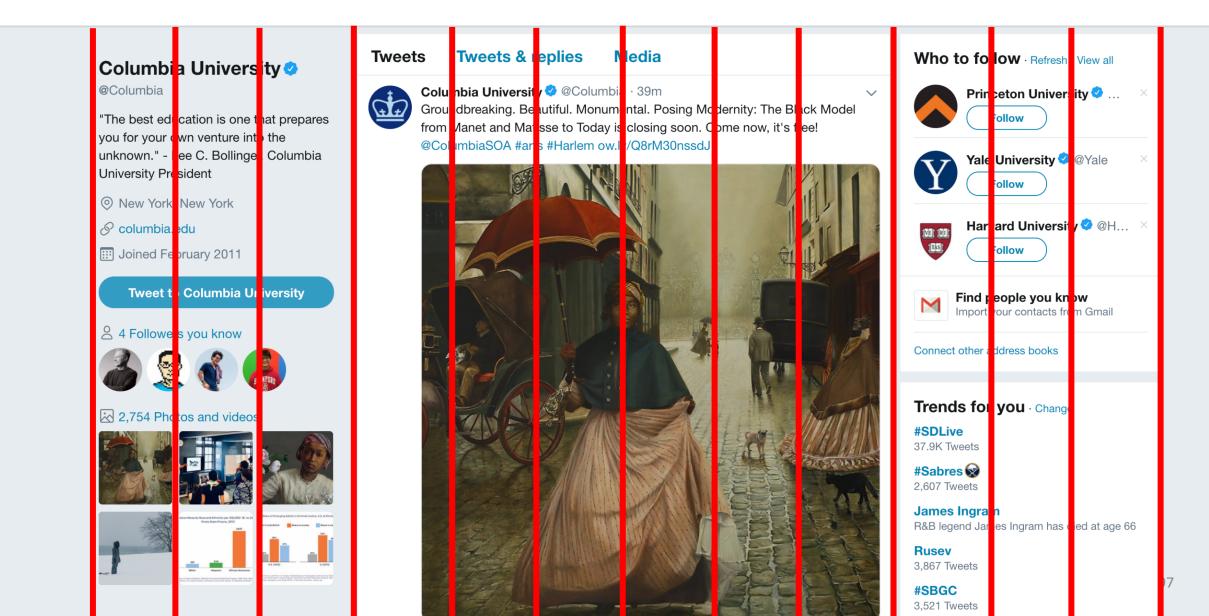

## 12 columns: split in 3, 6, 3

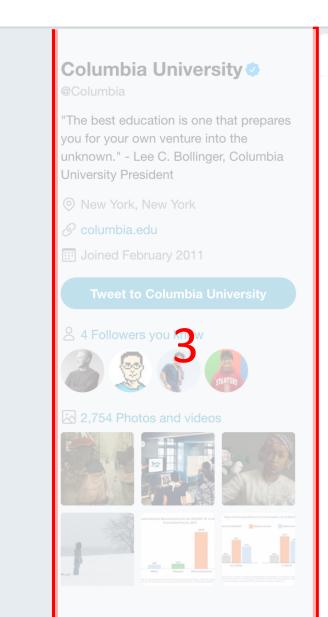

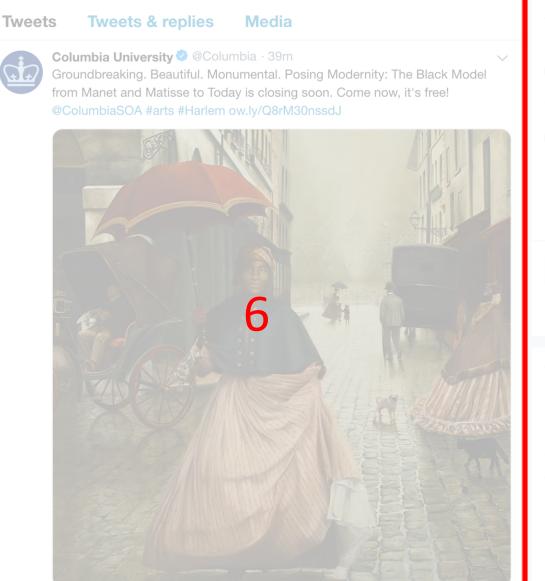

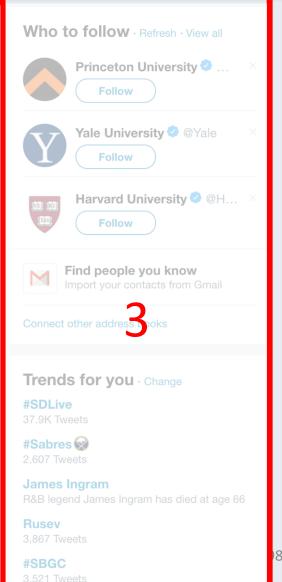

## Bootstrap grid. How many columns?

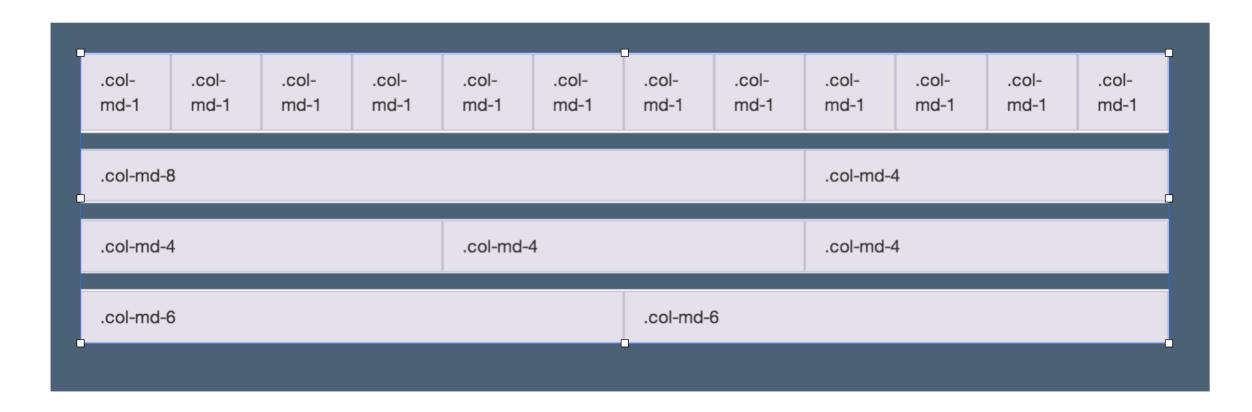

### Do the columns have the same rows?

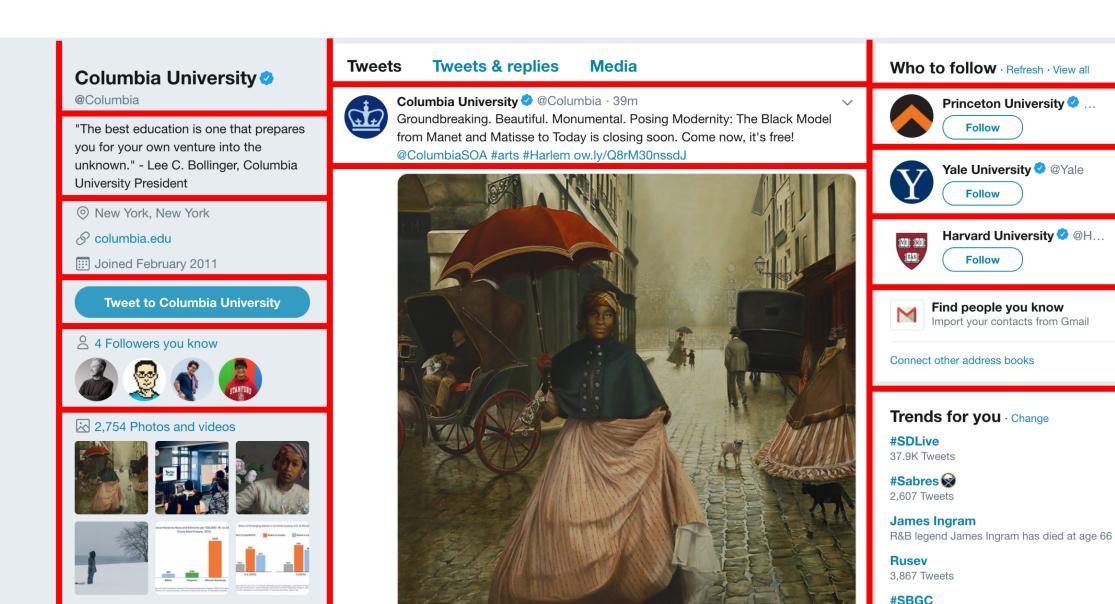

## Is there alignment within the column?

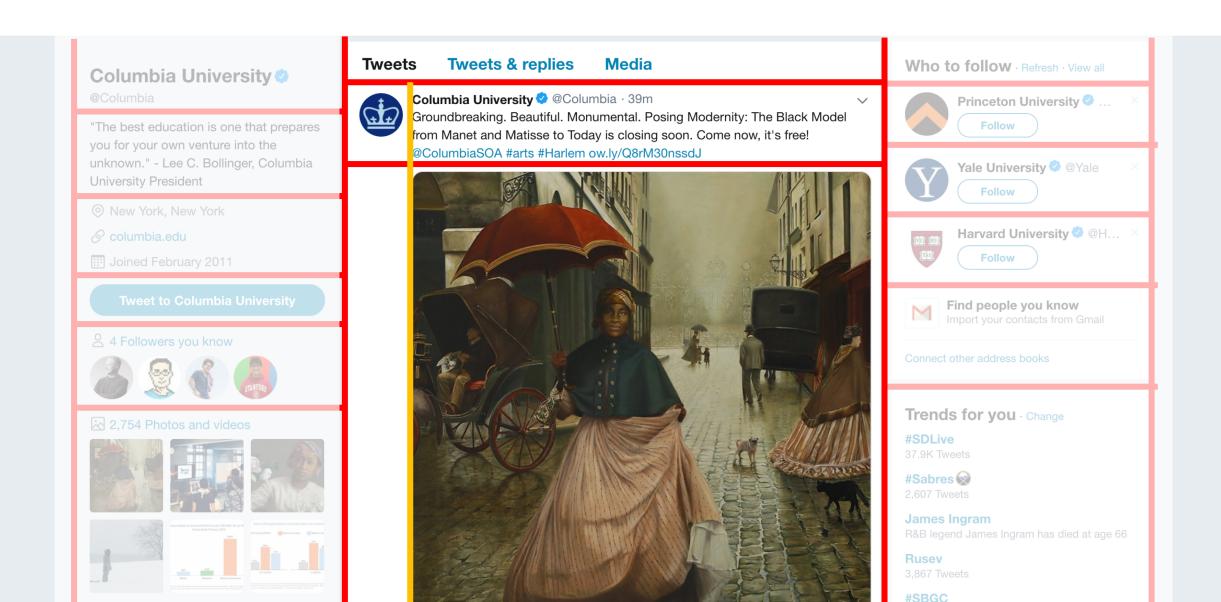

# Can you use the original grid?

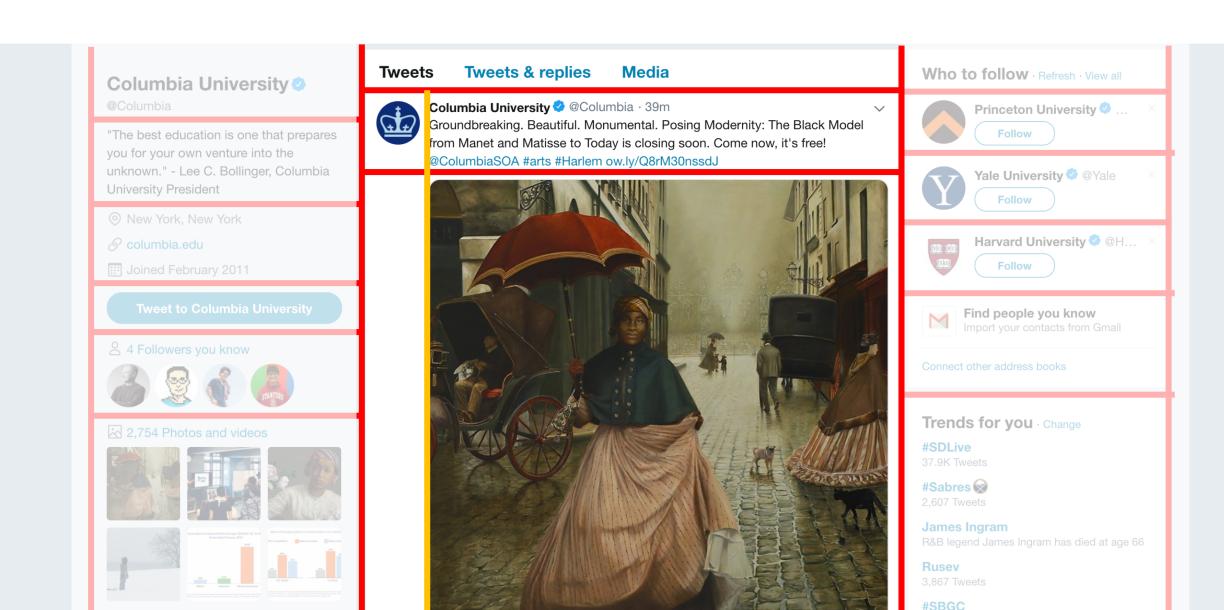

# Can you use the original grid? NO

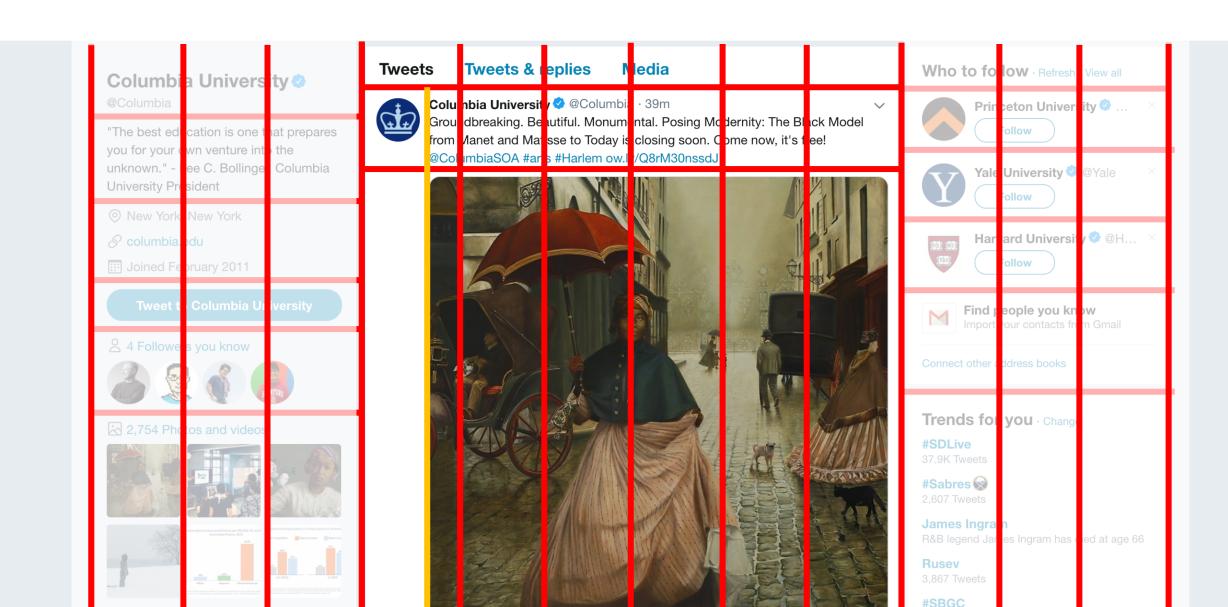

# Grids within grids!!!

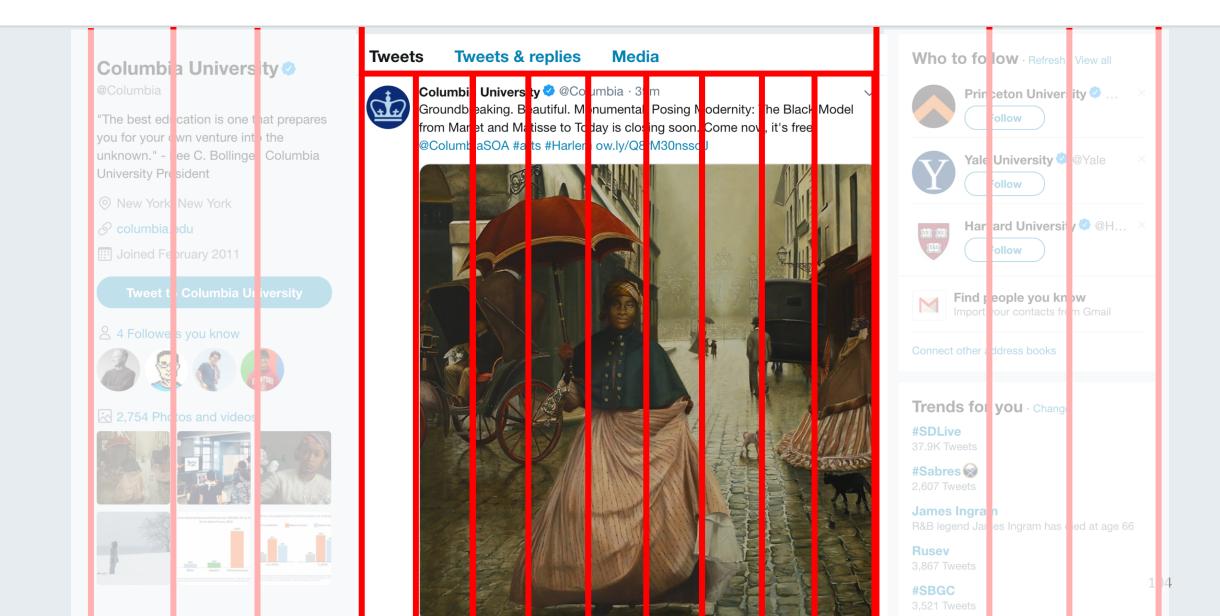

## Nested grids.

### Apportion 12 columns with in a column.

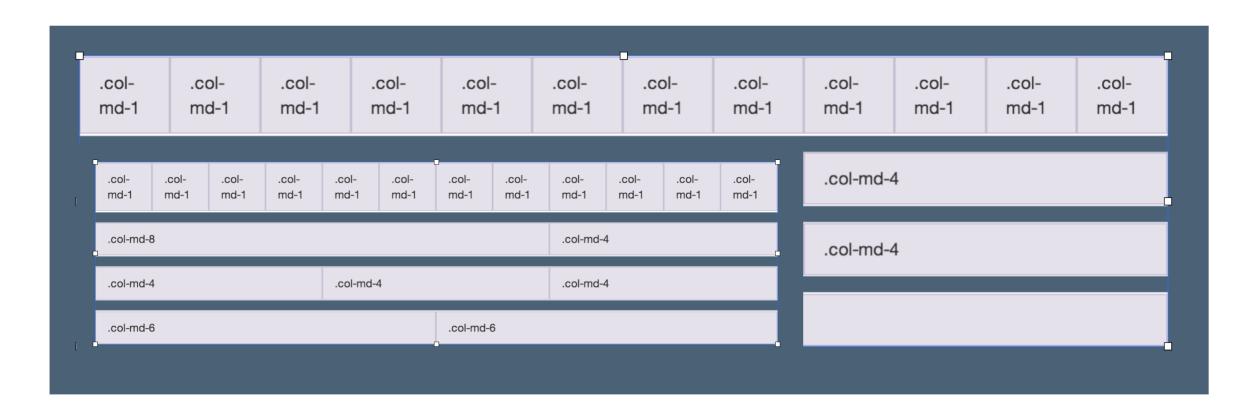

### What's happening?

Lifestyle More ~ **Featured Sports** News Music **Entertainment** Moments · View all Isaiah Thomas becomes a meme... This bot-generated Coachella... People are going crazy over this... Business Insider ♥ · 5 hours ago

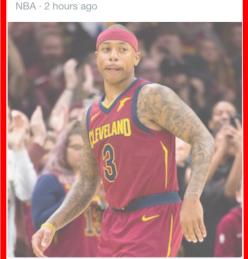

Haha · 3 hours ago

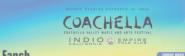

Hoop of Gomb · Lab Raid · Jacked Like A Man · Giraffics · Ben Sex Hissing nite Suite-Fistopia - Slaw Bomb - Bing the Bung - Ow - House of the Gavins - Big Big Sting Glopoline - Murf - Style - Empt-Ti - Goody Fyne - Bark - Sagging Lack - Psychic Gloria - Bouse Glous - Boys Harden Giant N. 17Me Blood - Bell - Farius Band - Bort Miss - John Party sk - Mother Reid - Jonathan In High - Hattis Baghdood Mach Mone - Bary 15k - Popils - Campo - Gono a Bray - Frank sine - Into Hisses of Electric City - Mart Rock Barger - Jonathan - Juzz Bassbench-Base Bung McDan-Labratross-Say Kids-Josathas Mushboy-Lard Hause-Matt Brunmer-Starque-Beily Sisters Birts of Parks-Lisanasia-Sasid Bowy-Pustwelves-Nello Bothrott-Man Mist Mist

Horse Choir - Beth Factory - Glothongz - Smushy Twin - Backwanzus Bendy B - Bood Hooges - Eric Knows - Flangs - Baddwurds - Mighty Gross - Bogwolf - Max Beaf entily is south moughts circ. Anthews relating be absolutions straight you trais - Conquent with a beat Dickerus Gang, Edwards - Millow Bashiah - 2486-Bayllings- Bayling- Bayling- Stress Railwed Bayling- Regional Project Mayer - Bayling- Jeeles - Jeeles Carley, M. Kerric All for Wilson Nate Farmed - Bayles - Creating- His Regional Bayling with File lates (see that Stress) and the or Deputs - Johnson - Edwards - Bayling- Railwed - Bayling- Railwed - Bayling- Railwe

Mild By Boys - Beachfeel - Paper Cop - Boneo - the Bootleg Tims Hoon - McMunch - Here Comes to Death - Mike Gunk - Billions of Mario - Mindlass - Skin Clump Automute - Da-Chinger - Halfway Starch - Cedargut - Mega Bathman - Otherfax - Boobmet - "Food" Thoyd

**New to Twitter?** 

Sign up now to get your own personalized timeline!

Sign up

### **Featured Tweets**

### General News OPENING

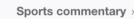

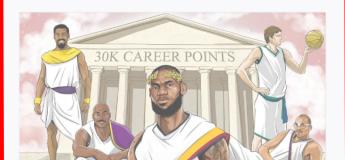

### World News >

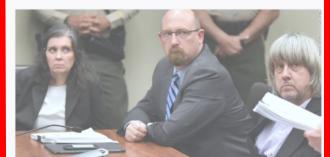

## Add Bootstrap to your HTML

CSS & JS in <head> tag, before your own CSS

```
<!doctype html>
2 <html>
     <head>
       <meta charset="utf-8">
       <title>Test</title>
       <!-- Add Boostrap -->
      <link rel="stylesheet" href="https://maxcdn.bootstrapcdn.com/bootstrap/4.0.0-alpha.6/css/bootstrap.min.css" integ</pre>
       <script src="https://code.jquery.com/jquery-3.1.1.slim.min.js" integrity="sha384-A7FZj7v+d/sdmMqp/n0QwliLvUsJfDHW-</pre>
       <script src="https://cdnjs.cloudflare.com/ajax/libs/tether/1.4.0/js/tether.min.js" integrity="sha384-DztdAPBWPRXS/</pre>
       <script src="https://maxcdn.bootstrapcdn.com/bootstrap/4.0.0-alpha.6/js/bootstrap.min.js" integrity="sha384-vBWWz"</pre>
11
12
       <!-- Add our own CSS and JS -->
13
       <link href="components/main.css" rel="stylesheet" type="text/css">=
15
```

## 1. What will this produce?

```
<div class="container">
 <div class="row">
   <div class="col-md-3">
      <img src="./columbia.jpg">
   </div>
   <div class="col-md-3">
      <img src="./columbia.jpg">
   </div>
   <div class="col-md-3">
     <img src="./columbia.jpg">
   </div>
   <div class="col-md-3">
      <img src="./columbia.jpg">
   </div>
 </div>
</div>
```

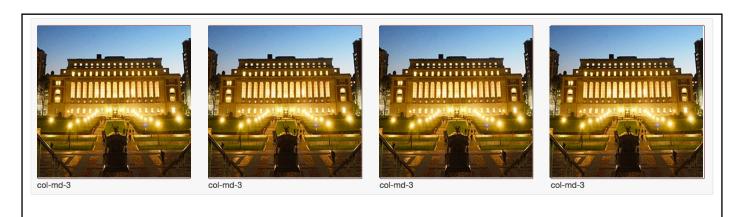

### 2. What will this produce?

```
<div class="container">
 <div class="row">
   <div class="col-md-2">
      <img src="./columbia.jpg">
   </div>
   <div class="col-md-2">
      <img src="./columbia.jpg">
   </div>
   <div class="col-md-4">
     <img src="./columbia.jpg">
   </div>
   <div class="col-md-4">
      <img src="./columbia.jpg">
   </div>
 </div>
</div>
```

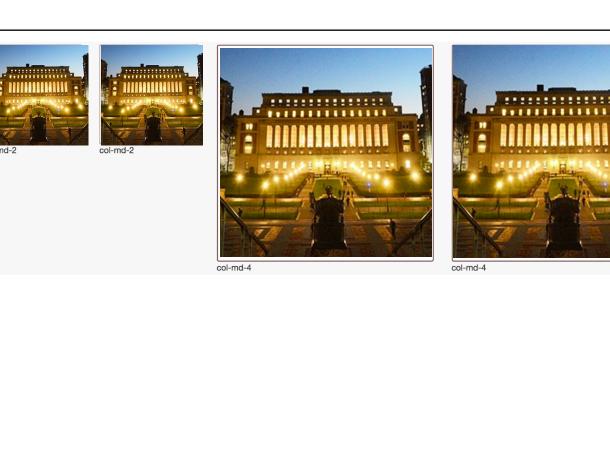

### 3. What will this produce?

```
<div class="container">
 <div class="row">
   <div class="col-md-3">
      <div class="row">
        <div class="col-md-6">
            <img src="./cu.jpg">
        </div>
        <div class="col-md-6">
            <img src="./cu.jpg">
        </div>
      </div>
   </div>
   <div class="col-md-3">
      <img src="./cu.jpg">
   </div>
   <div class="col-md-6">
   </div>
 </div>
</div>
```

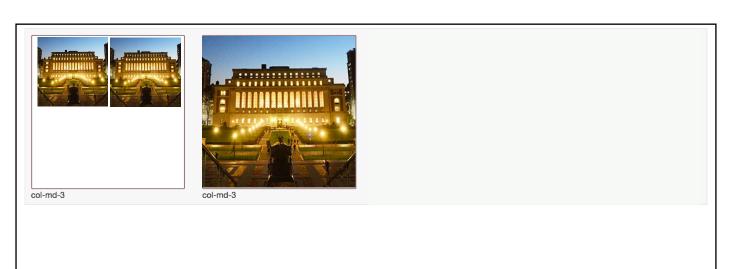

### Bootstrap solves another problem for you

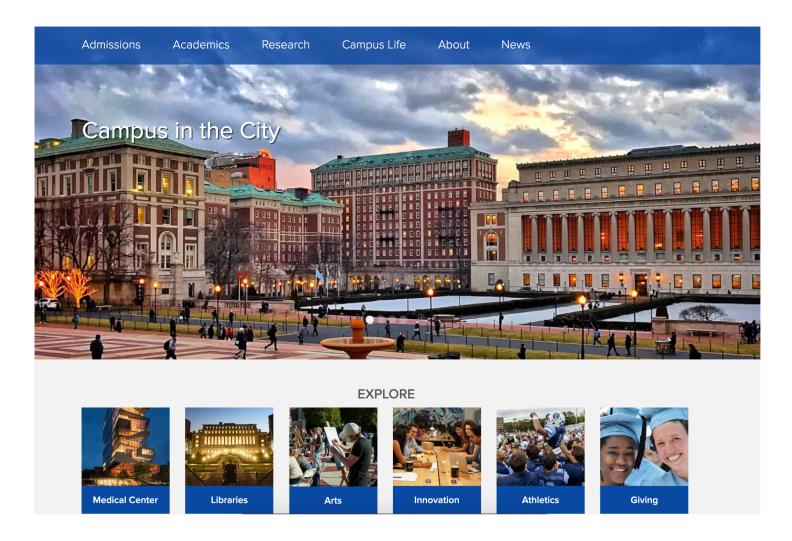

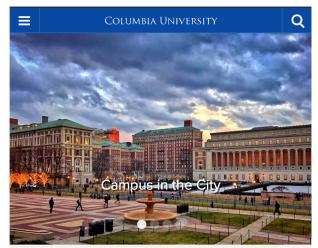

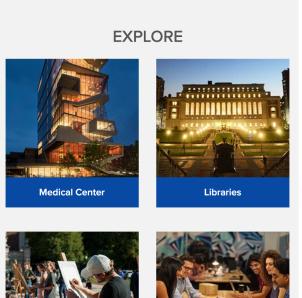

### 4. Consistency and standards

Users should not have to wonder whether different words, situations, or actions mean the same thing. Follow platform conventions.

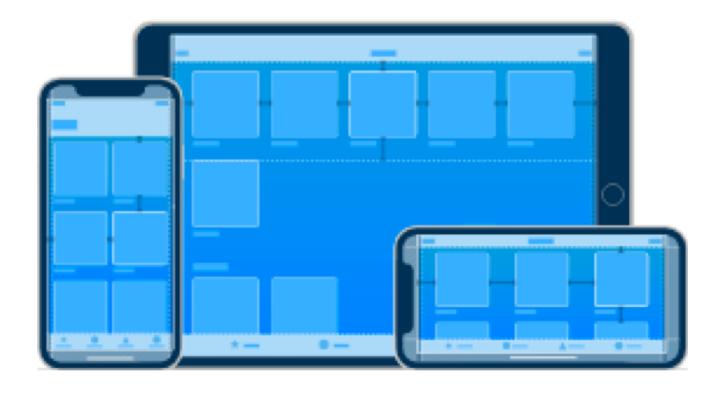

Bootstrap enables **responsive design**: making it easy for the layout to respond to changes in the screen size.

#### Four Device sizes

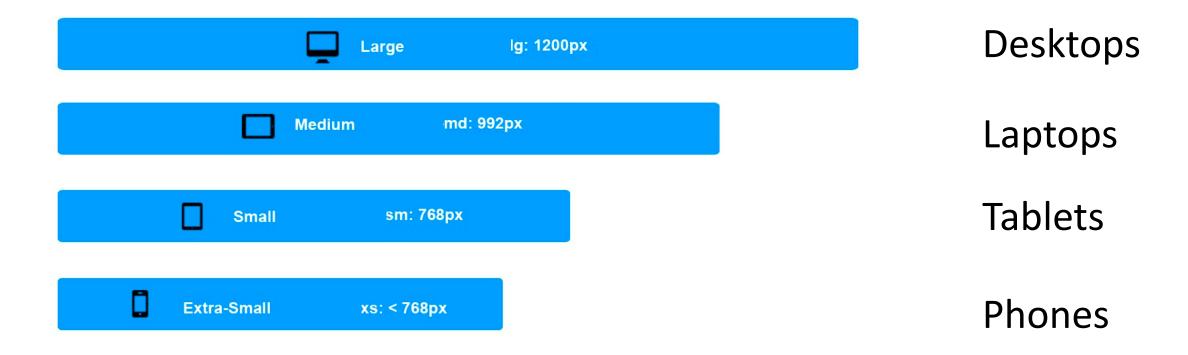

### What will this do on a phone?

```
<div class="row">
  <div class="col-md-3 col-sm-6">
    <img src="./columbia.jpg">
  </div>
  <div class="col-md-3 col-sm-6">
    <img src ="./columbia.jpg">
  </div>
  <div class="col-md-3 col-sm-6">
    <img src ="./columbia.jpg">
  </div>
  <div class="col-md-3 col-sm-6">
    <img src ="./columbia.jpg">
  </div>
</div>
```

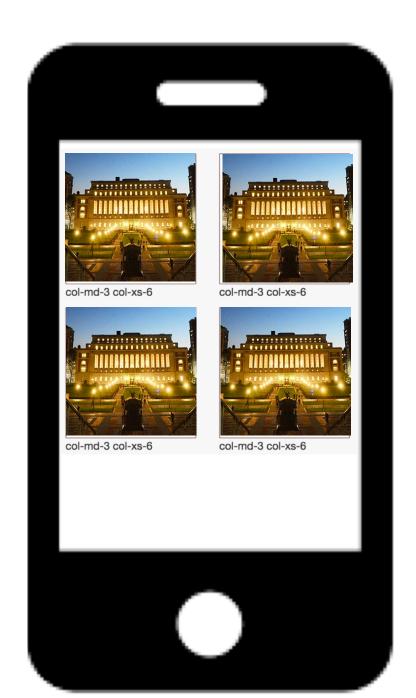

### What's the difference in layout?

class="col-md-3"

class="col-md-3 col-sm-6"

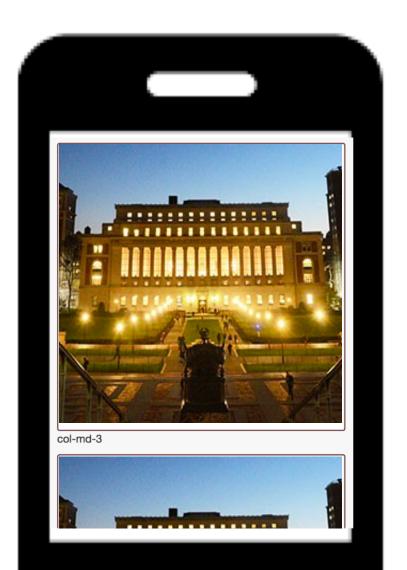

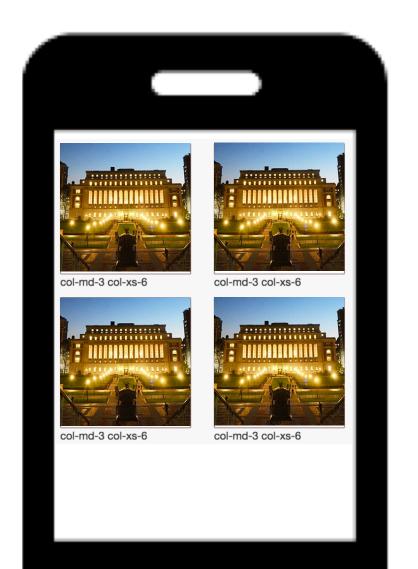

### In summary...

### Old school information layout was symmetrical

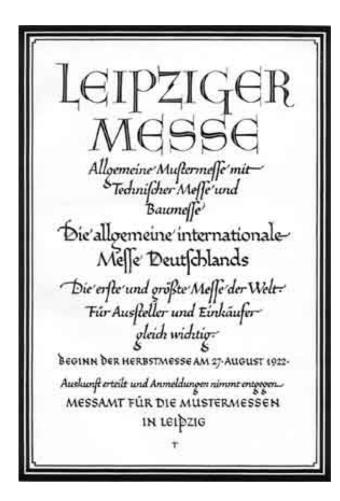

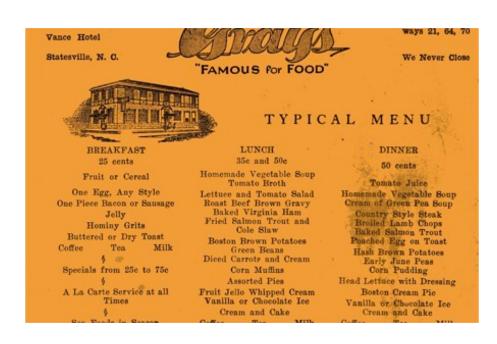

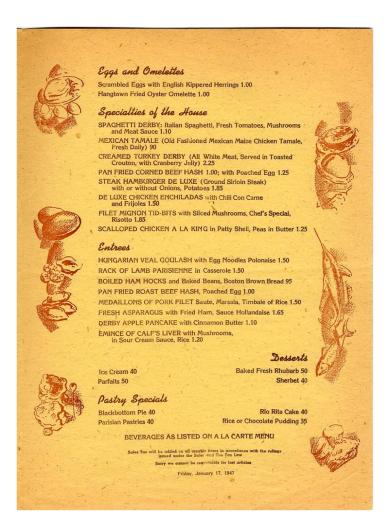

## The Bauhaus School of Design helped give rise to asymmetric grid layouts.

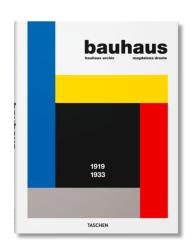

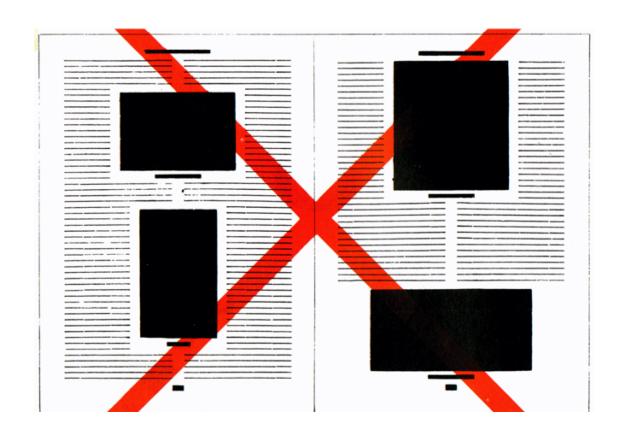

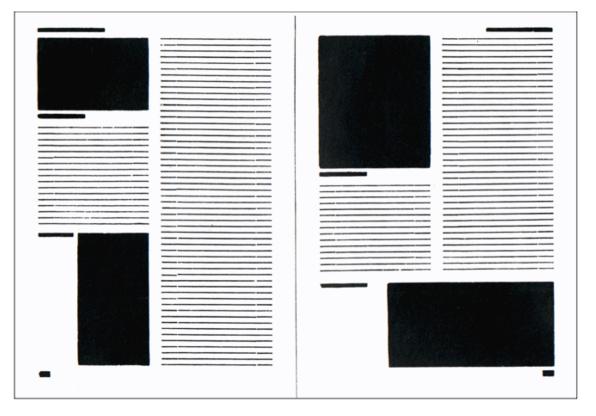

## **Grids** layouts help you convey importance with grouping, location, size, and whitespace.

Lorem ipsum dolor sit amet Lorem Consectetur adipisicing elit, sed do eiusmod tempor incididunt ut **Ipsum** Dolor labore et dolore magna aliqua. Ut enim ad minim veniam, quis nostrud exercitation ullamco laboris nisi ut aliquip ex ea commodo Sit Amet consequat. Duis aute irure dolor in reprehenderit in voluptate velit Consectetur esse cillum dolore eu fugiat nulla pariatur. Excepteur sint occaecat cupidatat non proident, sunt in culpa qui officia deserunt mollit anim id est laborum. Lorem ipsum dolor sit amet Consectetur adipisicing elit, sed do eiusmod tempor incididunt ut labore et dolore magna aliqua. Ut enim ad minim veniam, quis nostrud exercitation ullamco laboris nisi ut aliquip ex ea commodo consequat. Duis aute irure dolor in reprehenderit in voluptate velit esse cillum dolore eu fugiat nulla pariatur. Excepteur sint occaecat cupidatat non proident, sunt in culpa qui officia deserunt mollit anim id est laborum. Lorem ipsum dolor sit amet
Consectetur adipisicing elit, sed do eiusmod tempor incididunt ut labore et dolore magna aliqua. Ut enim ad minim veniam, quis nostrud exercitation ullamco laboris nisi ut aliquip ex ea commodo consequat. Duis aute irure dolor in reprehenderit in voluptate velit esse cillum dolore eu fugiat nulla pariatur. Excepteur sint occaecat cupidatat non proident, sunt in culpa qui officia deserunt mollit anim id est laborum.

### Twitter Bootstrap is a widely used grid system.

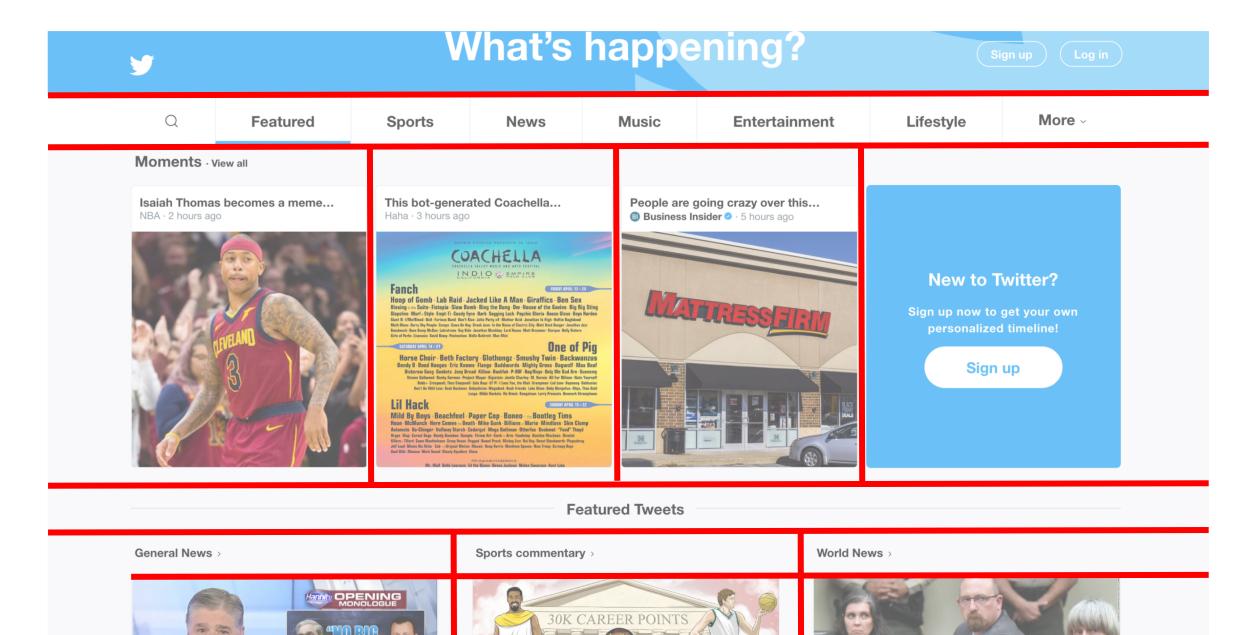

### Bootstrap allocates width into twelve columns

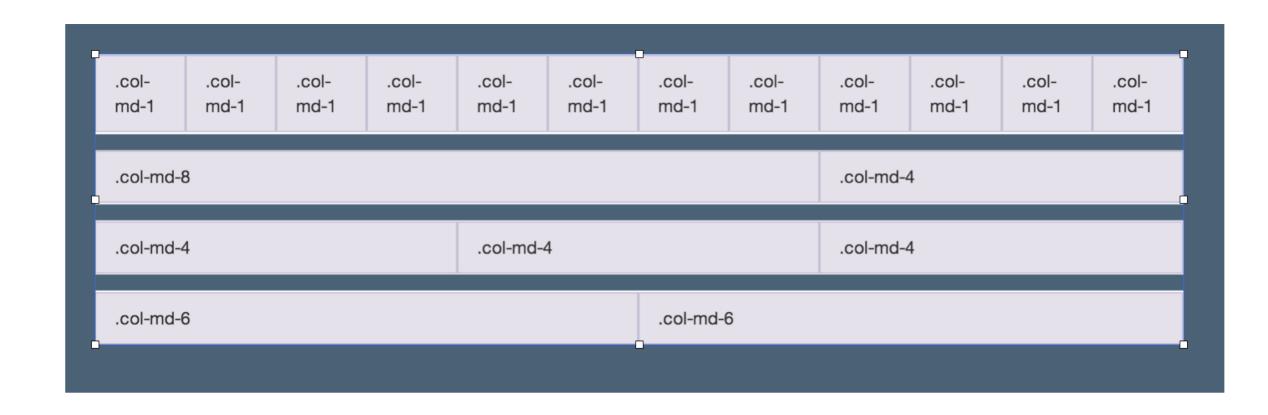

# Responsive design helps you specify the layout for different sized screens

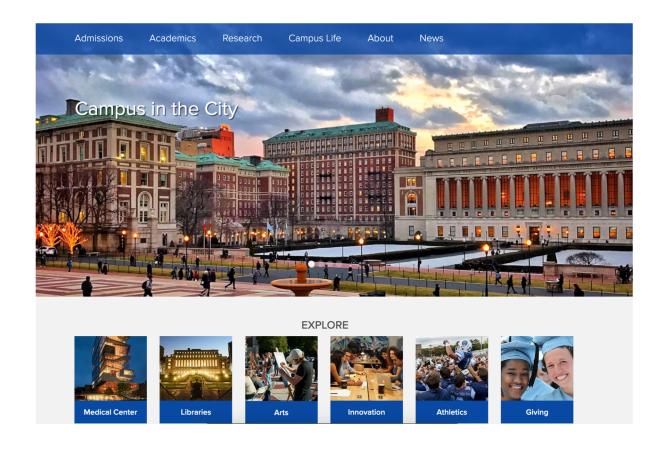

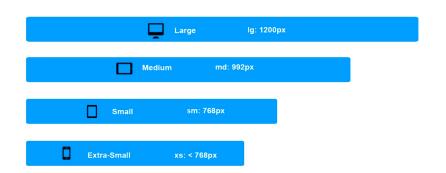

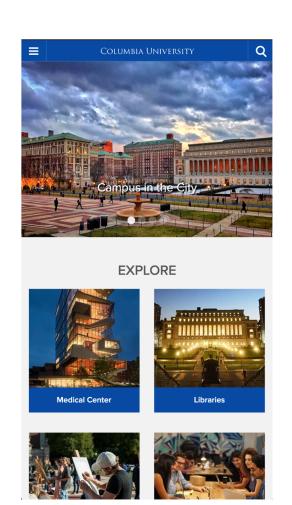

### Iterative Style of Programming helps you build a mental model of your code.

What's the **smallest** unit of progress I can make?

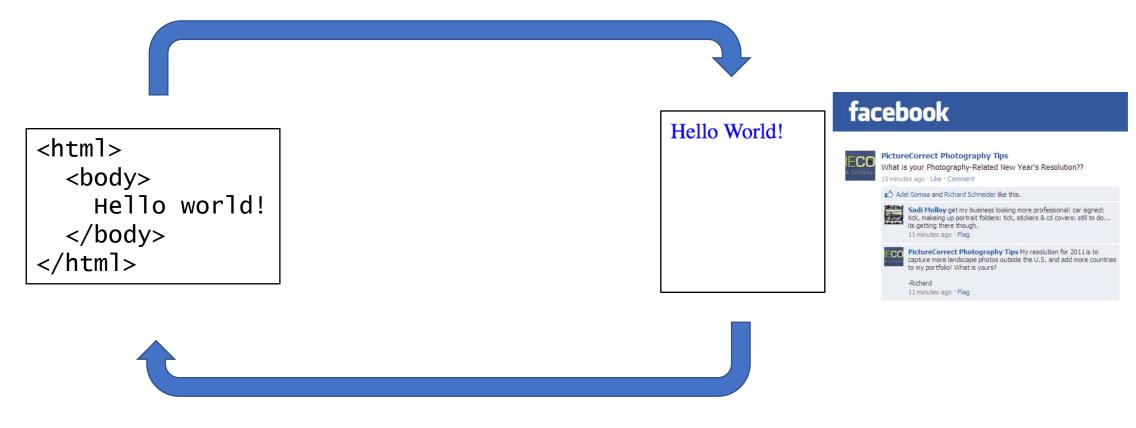

### **Homework 2: Grids and Layout**

Warm up: due Friday 1/26 @ 11:59pm on Courseworks

Main: due Tuesday 1/30 @ 11:59pm on Courseworks.

(accepted as on-time until Wednesday 1/31 @8am)

#### **Problems:**

- 1. Recreate the following webpage. (Shown below at two different screen sizes)
  - a. Use Bootstrap 5.0.2.
  - b. Add the following information in the in the <head> section to attached the correct version of bootstrap and to allow your browser to easily simulate responsive design:

<meta name="viewport" content="width=device-width, initial-scale=1">

k href="https://cdn.jsdelivr.net/npm/bootstrap@5.0.2/dist/css/bootstrap.min.css"
rel="stylesheet"\_crossorigin="anonymous">

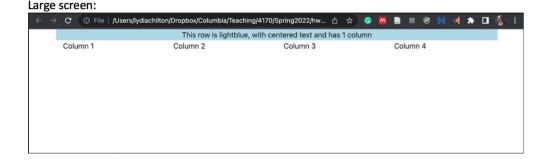

#### x-small screen:

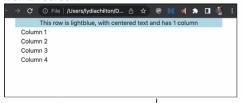